# **Network Optimization**

# **Breadth First Search**

# **Initialize**

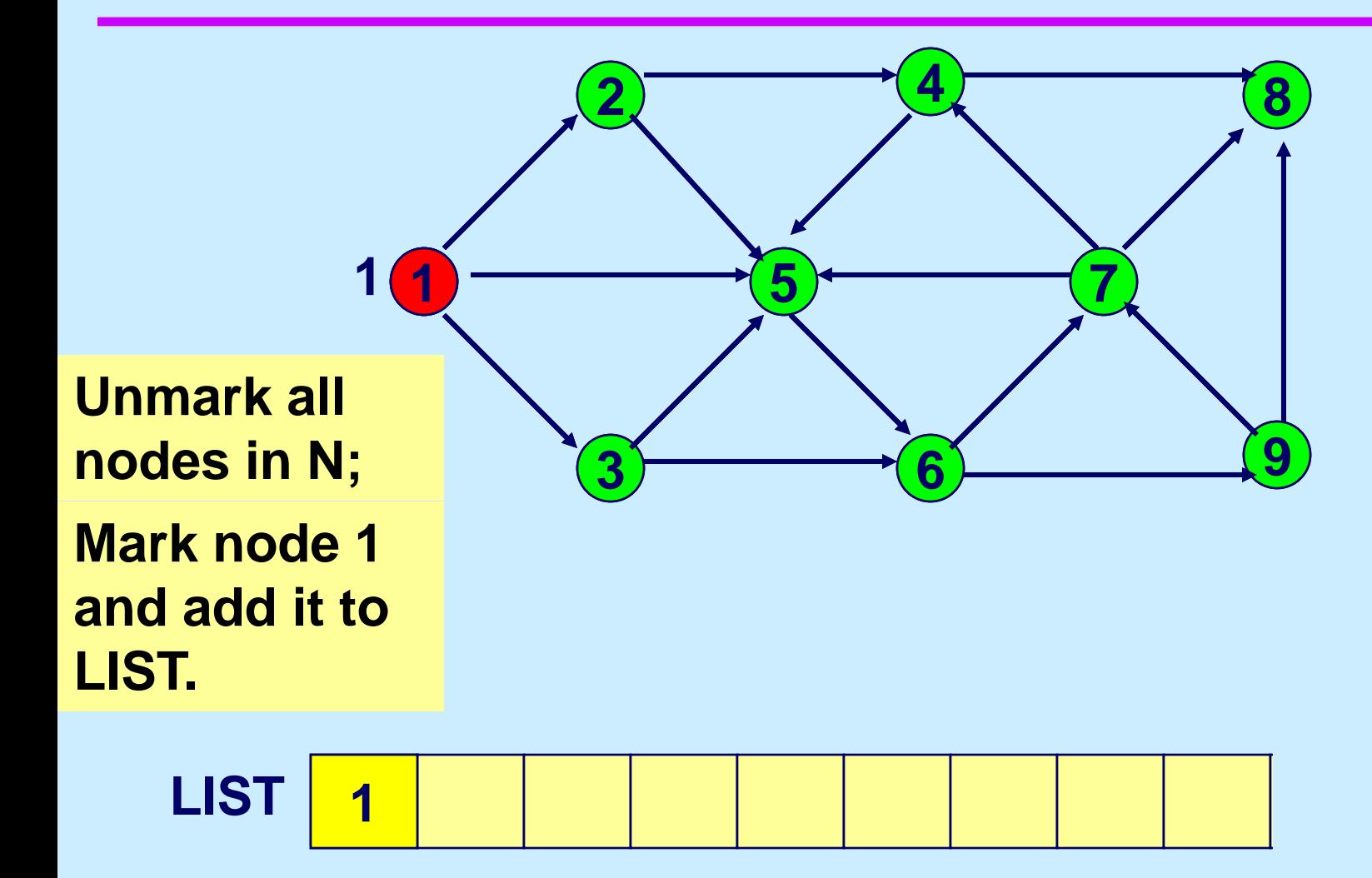

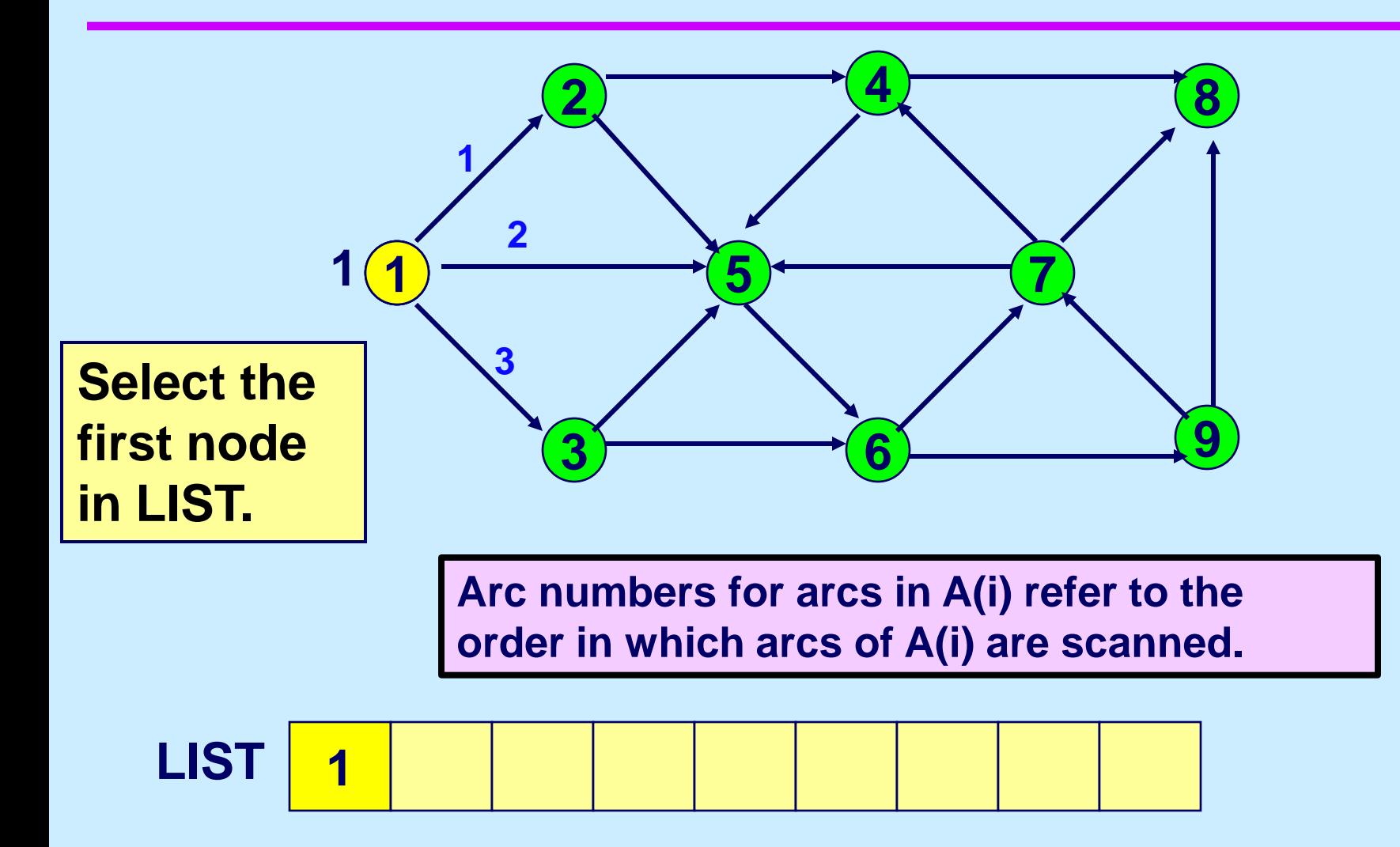

## **Scan arcs (1,2)**

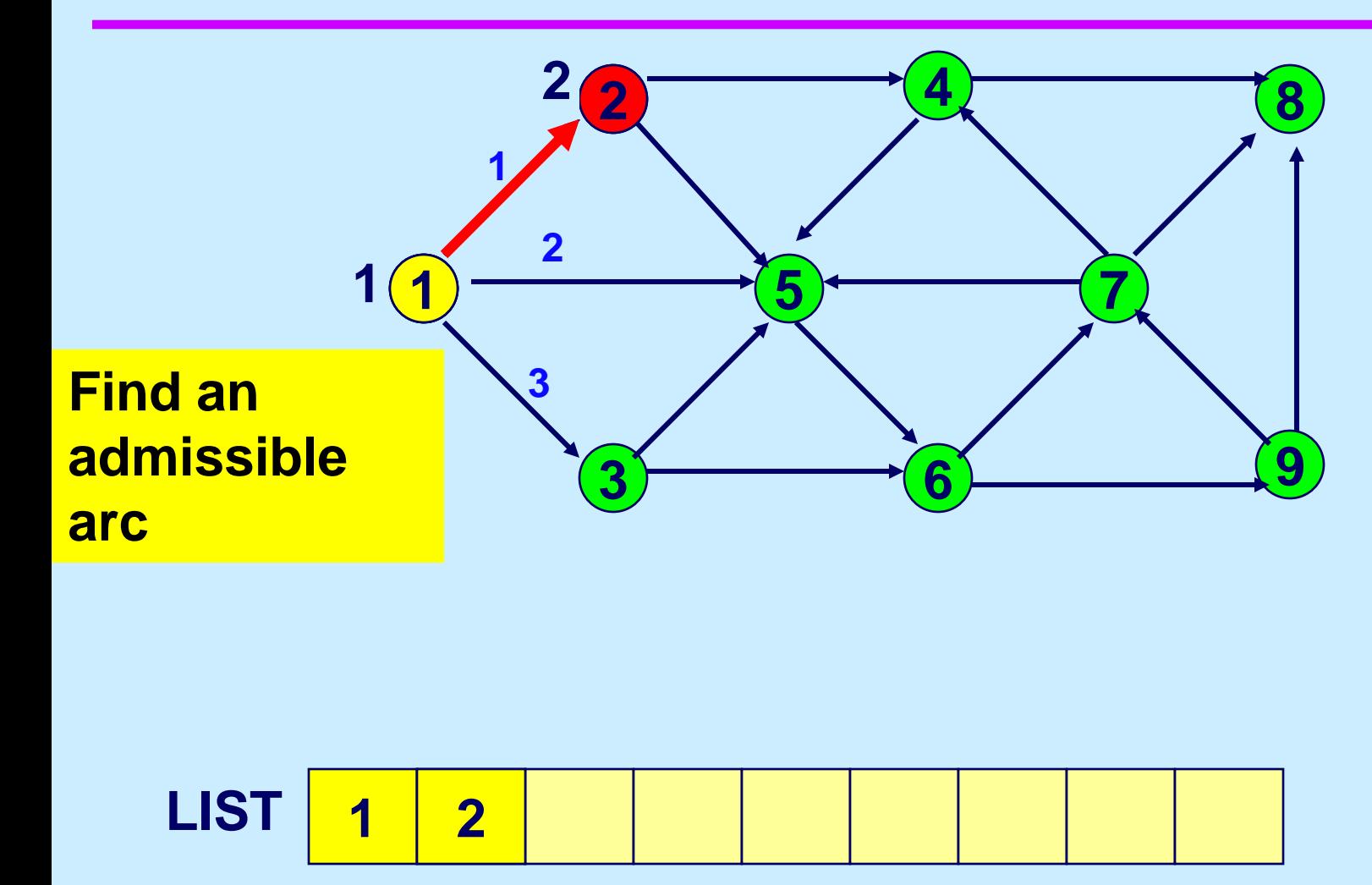

# **Scan arc (1,5)**

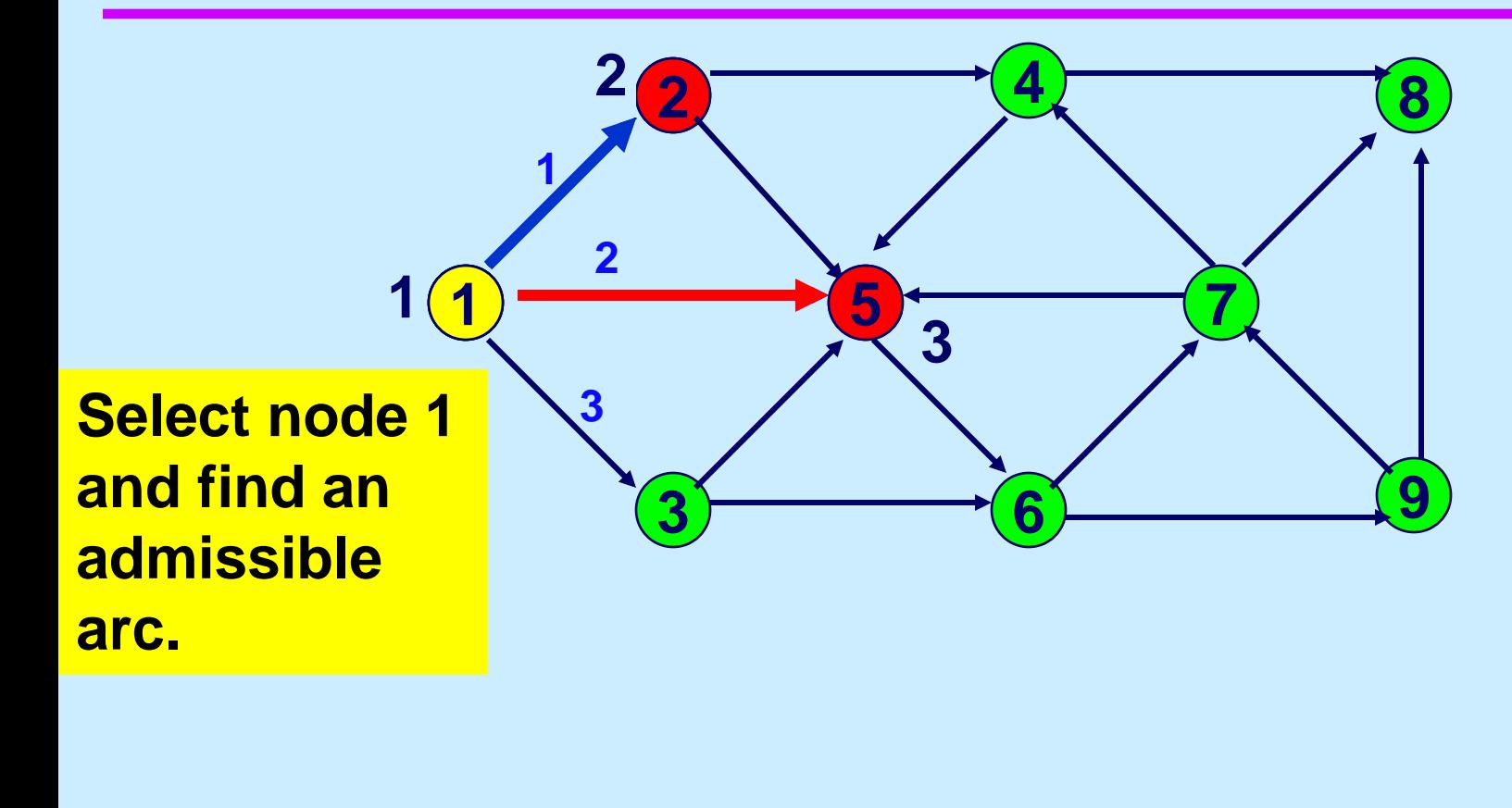

**LIST 5**

# **Scan arc (1,3)**

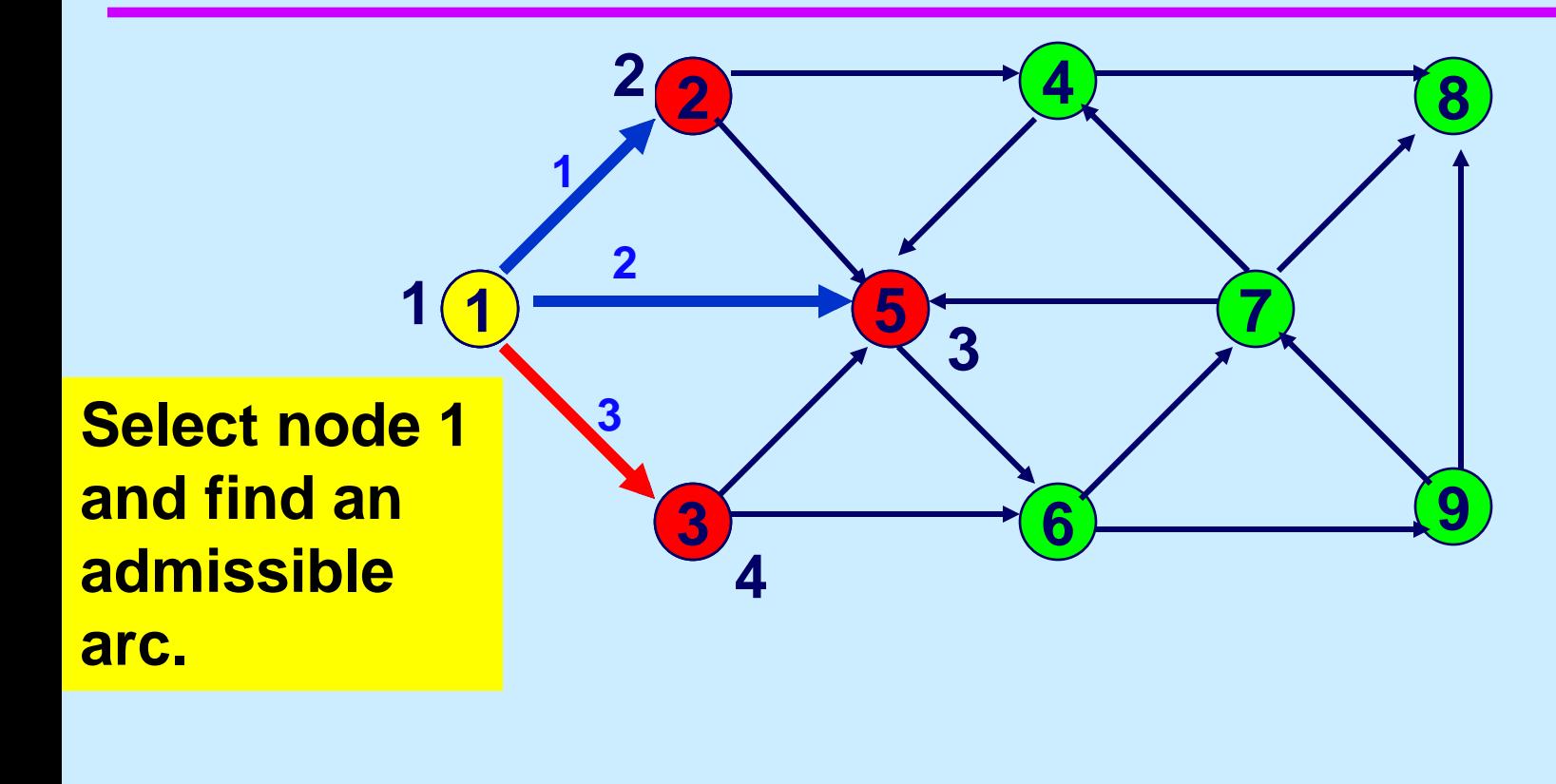

**LIST 5** 

### **Delete Node 1 from LIST**

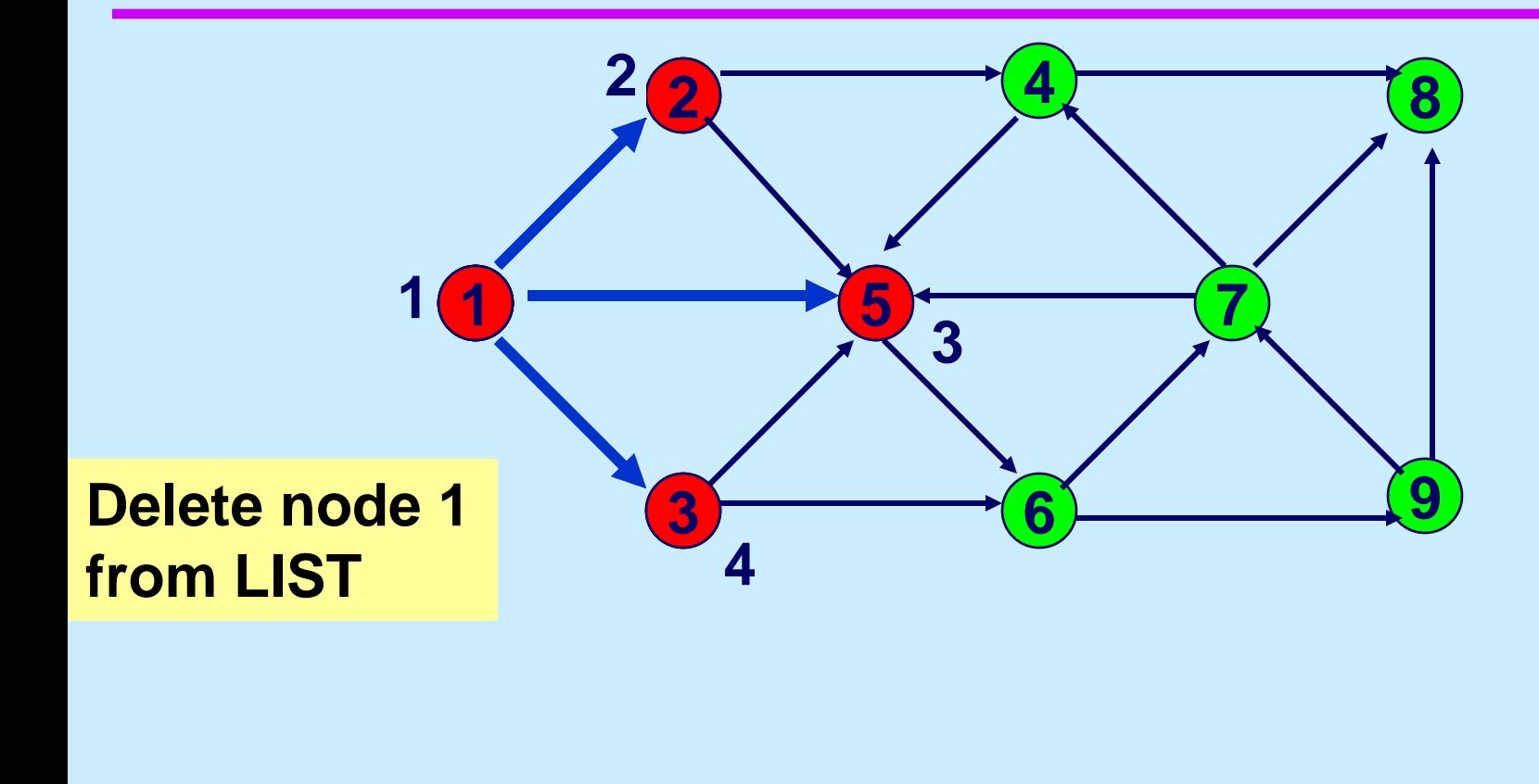

**LIST 5** 

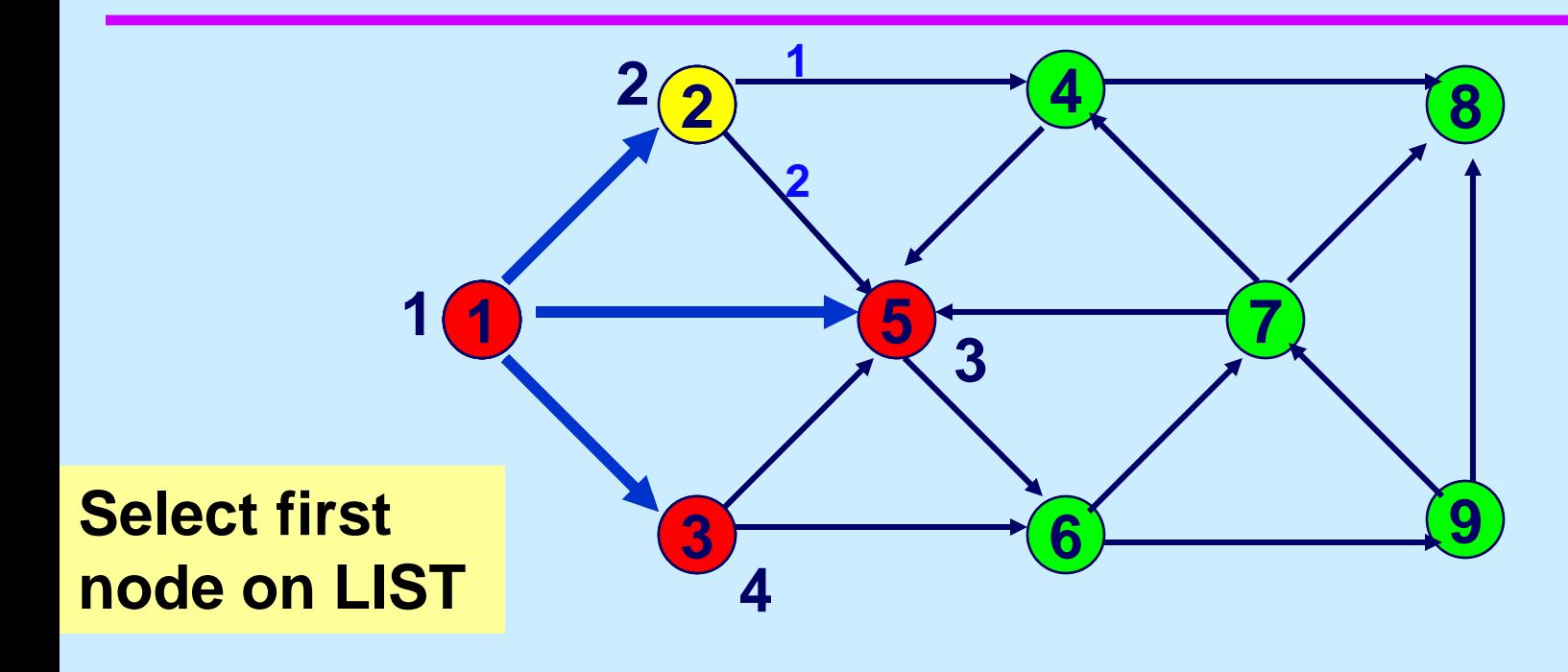

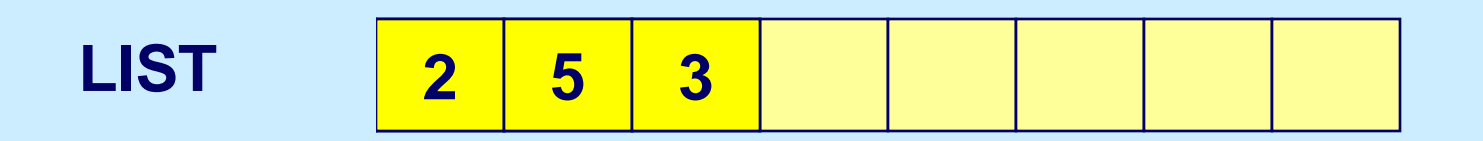

# **Scan arc (2, 4)**

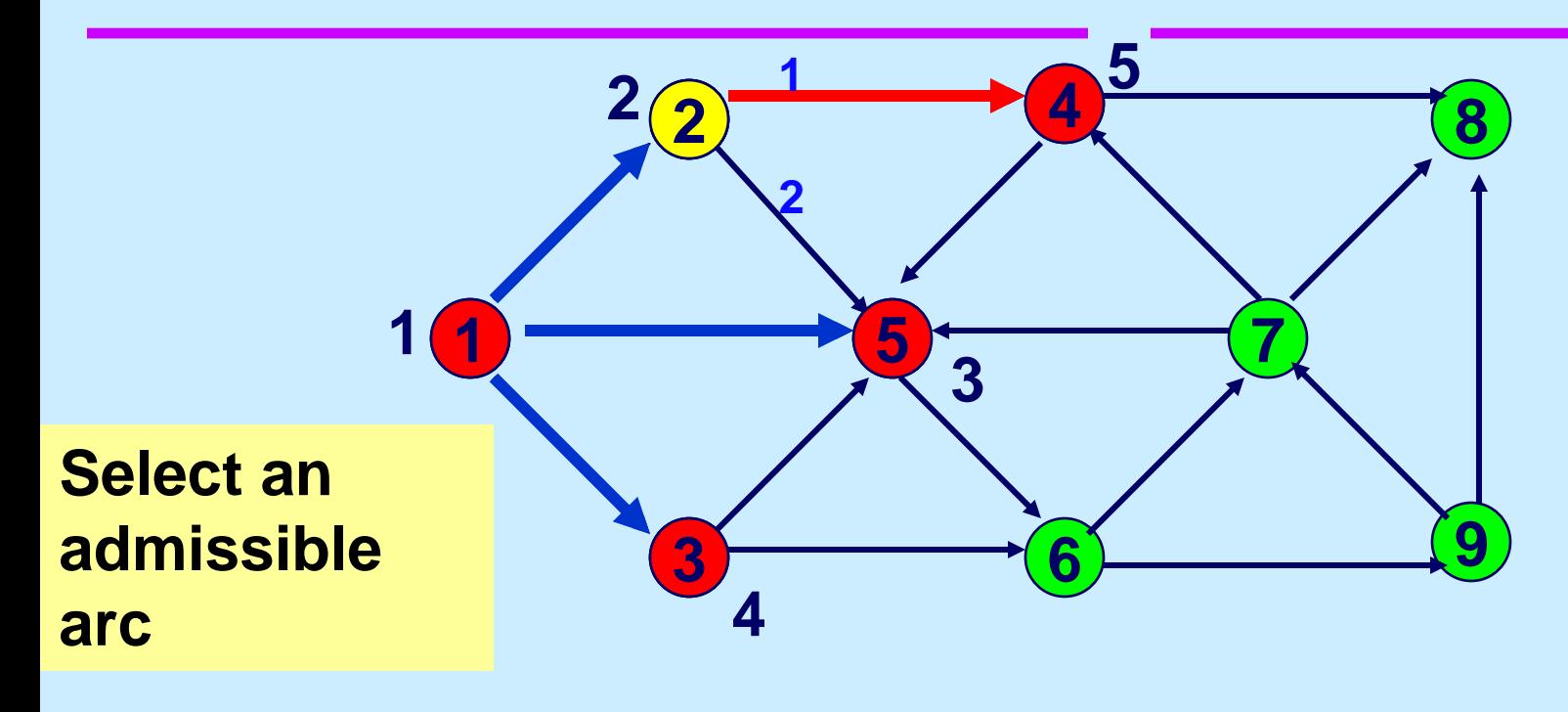

**LIST 5** 

# **Scan arc (2, 5)**

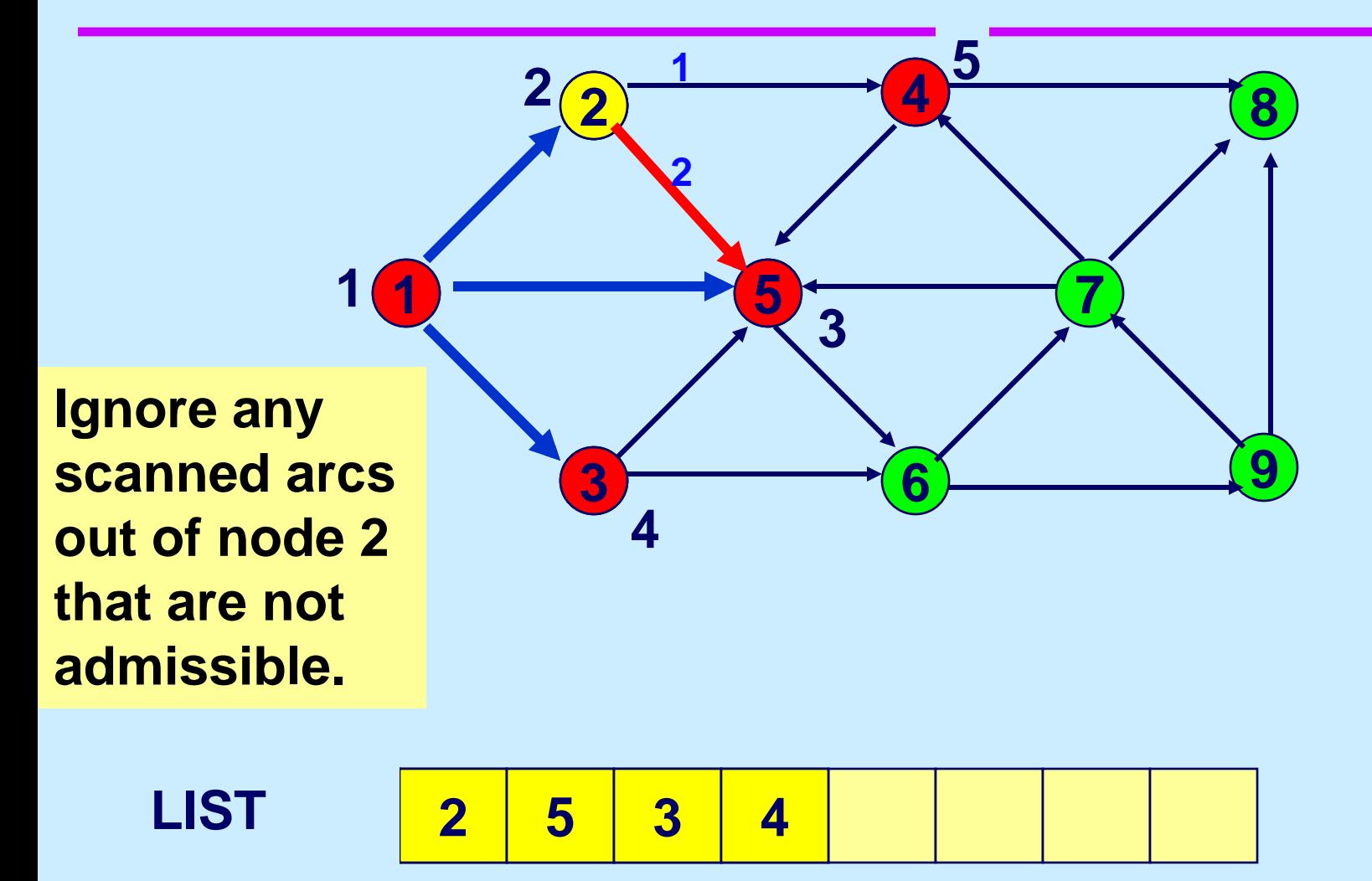

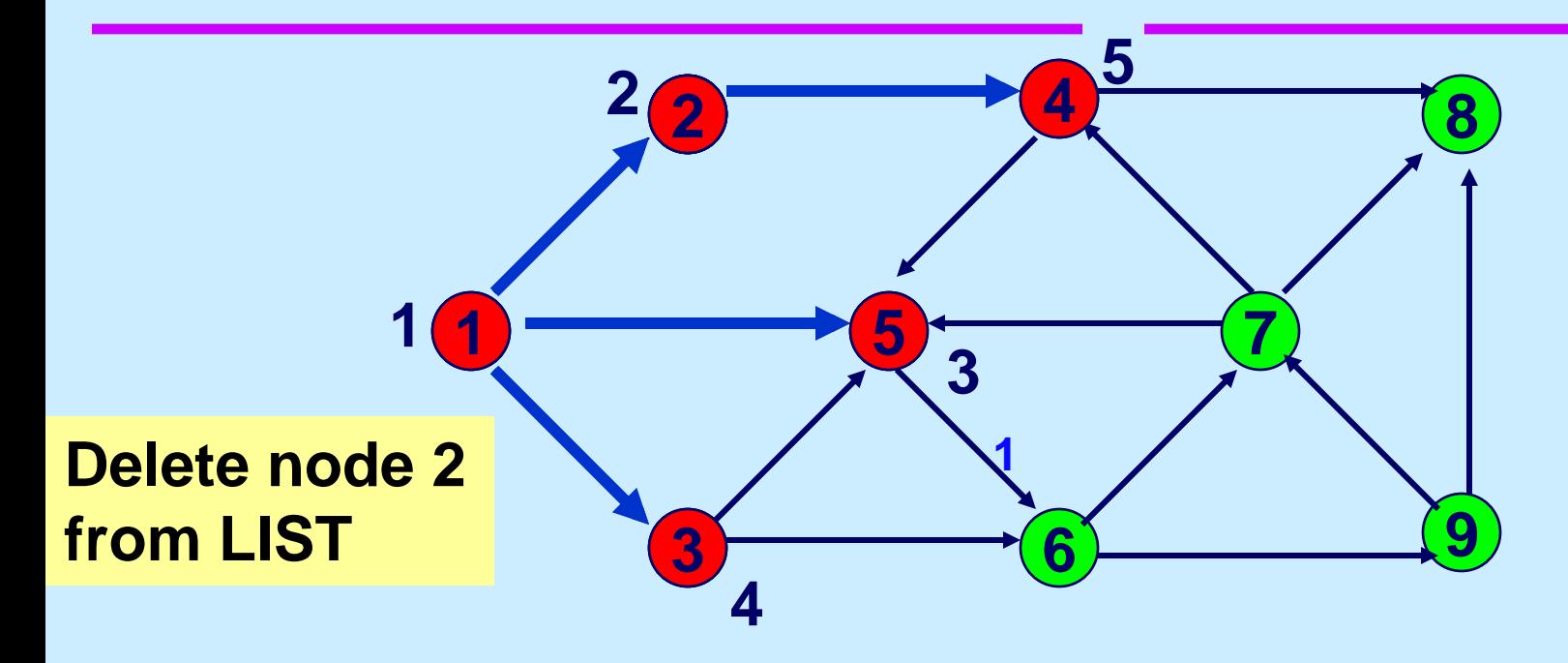

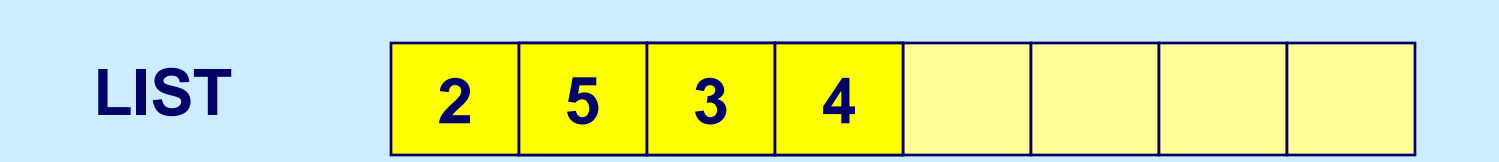

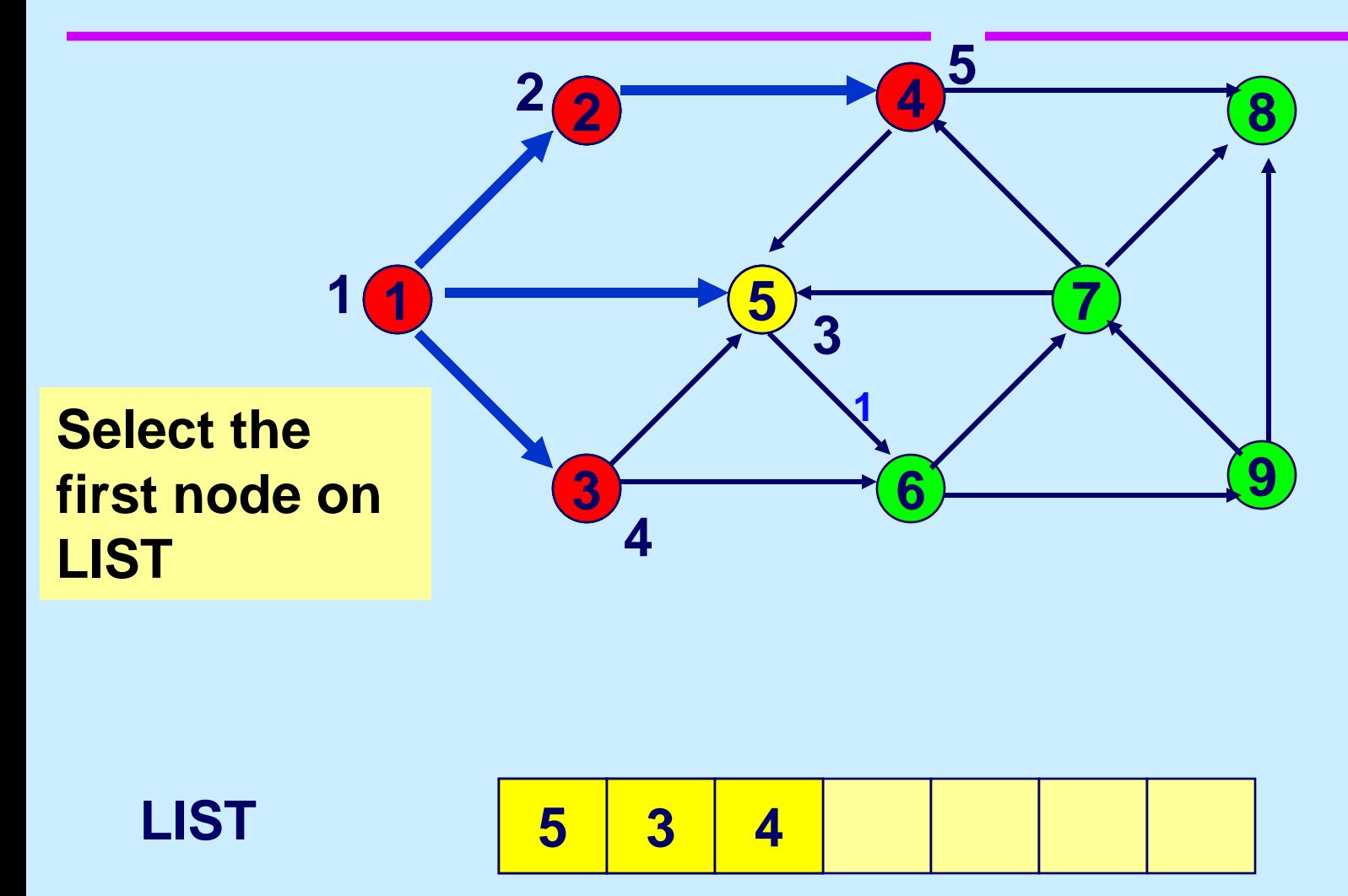

## **Scan arc (5,6)**

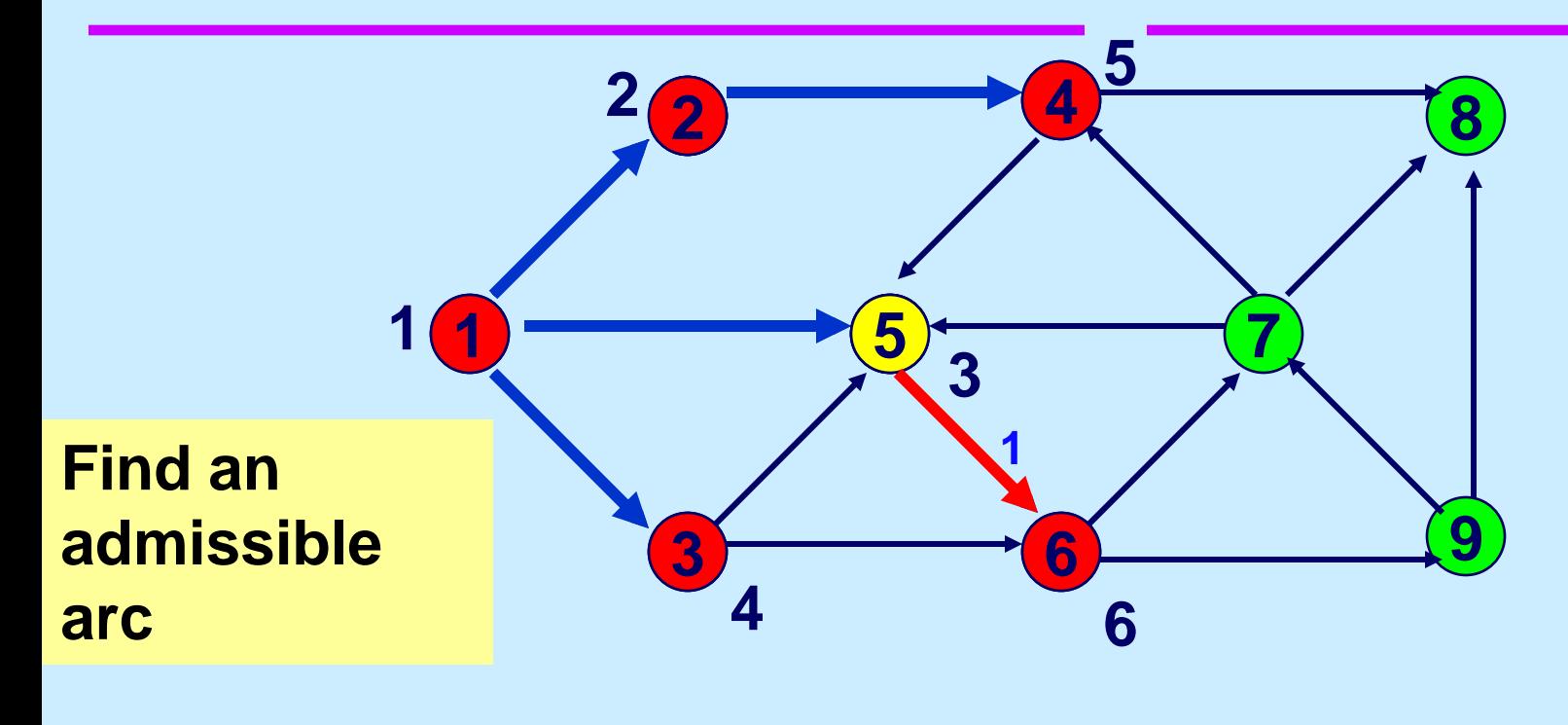

**LIST** 

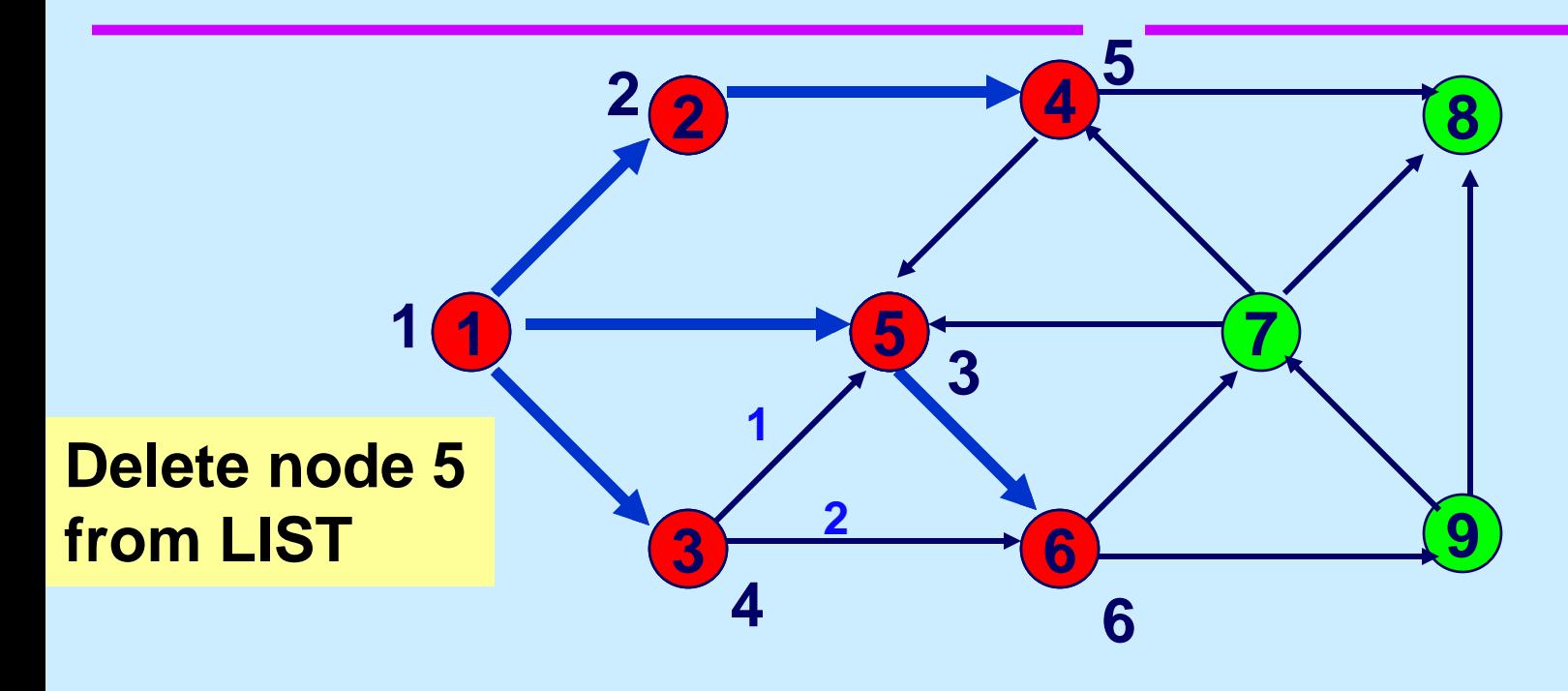

**LIST** 

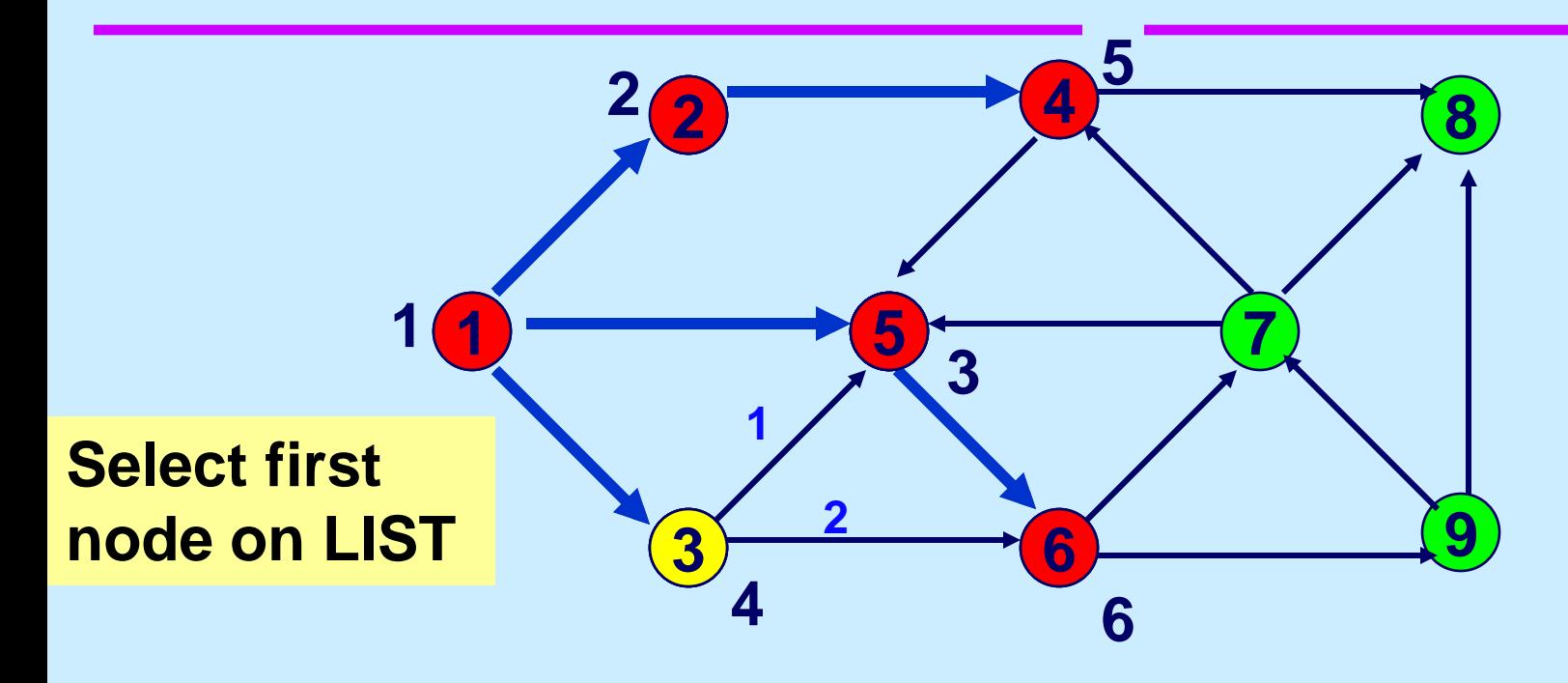

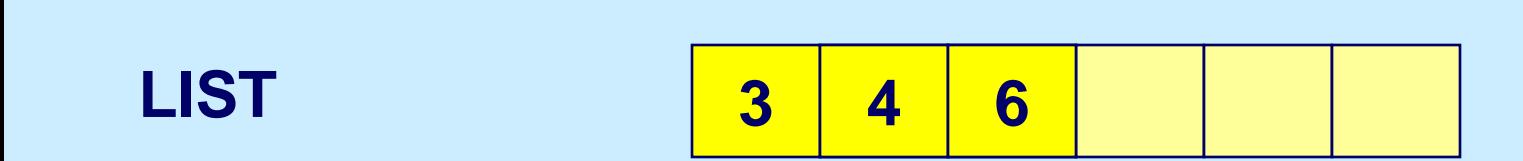

### **Scan arcs out of node 3**

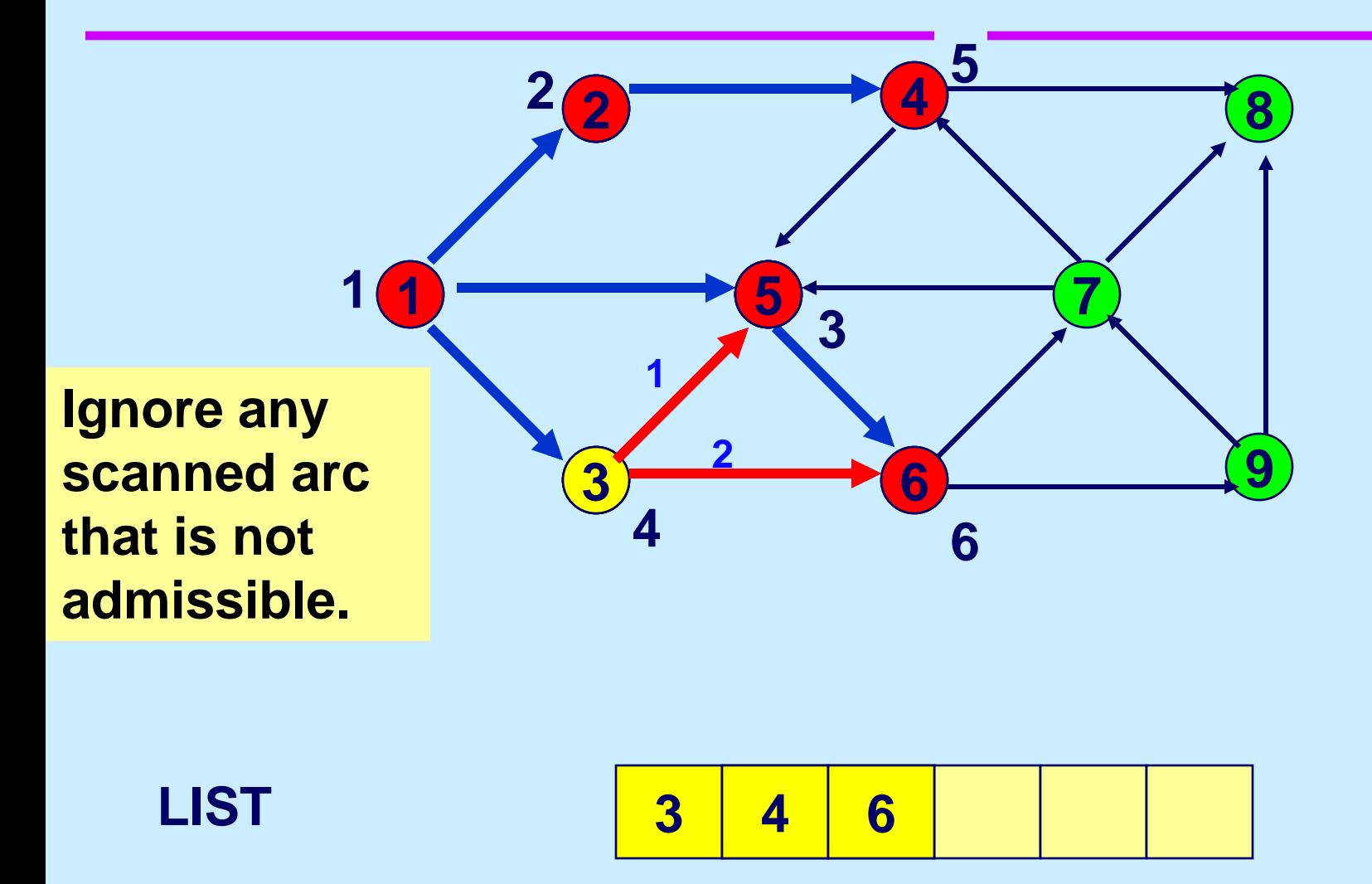

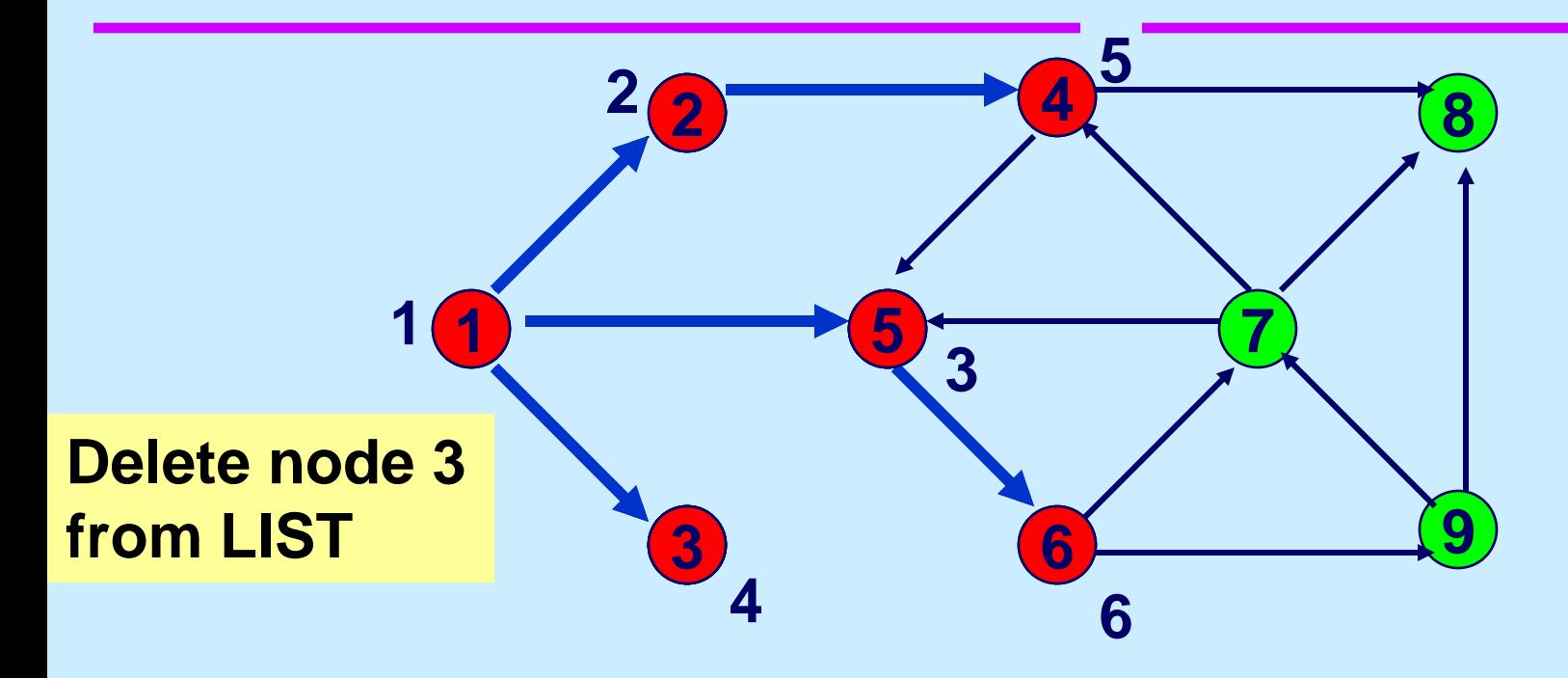

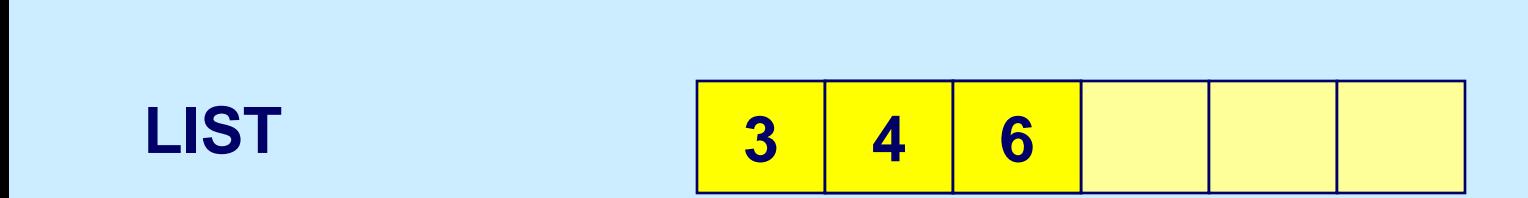

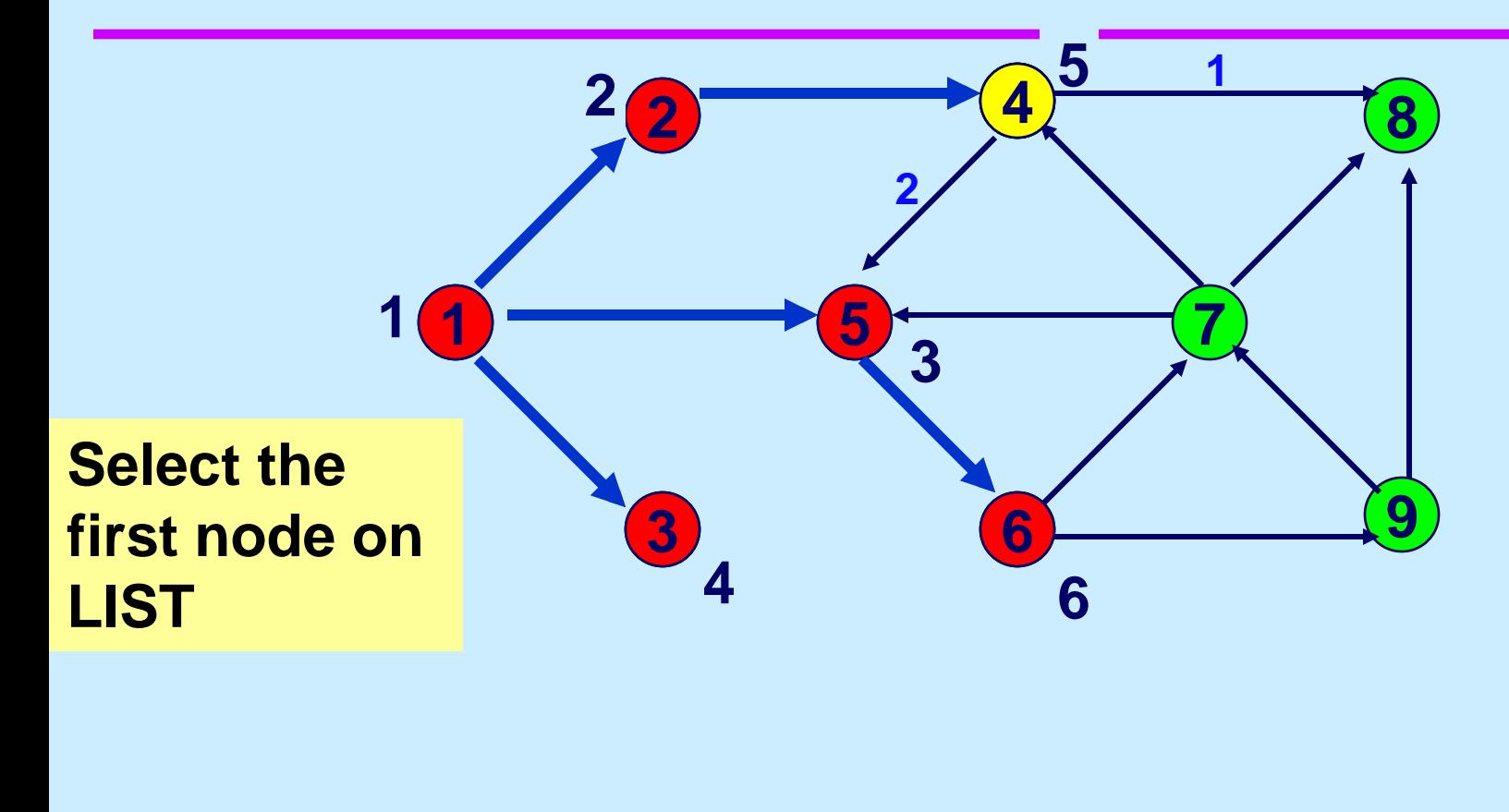

**LIST**

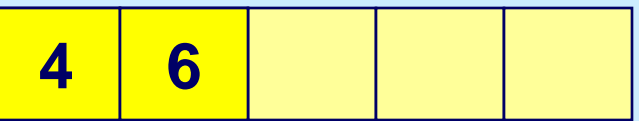

## **Scan arc (4, 8)**

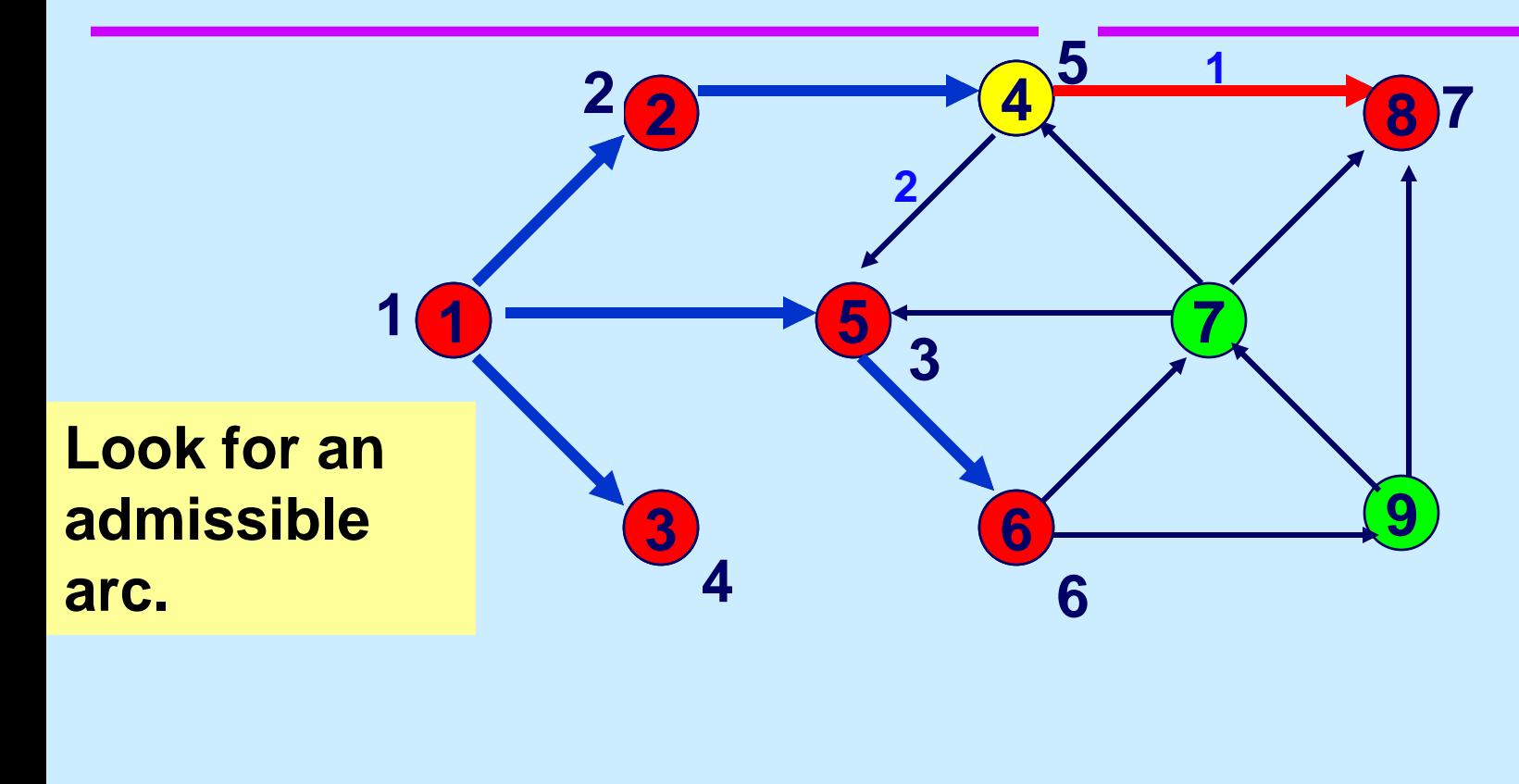

**LIST**

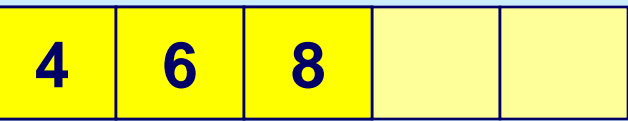

## **Scan arc (4, 5)**

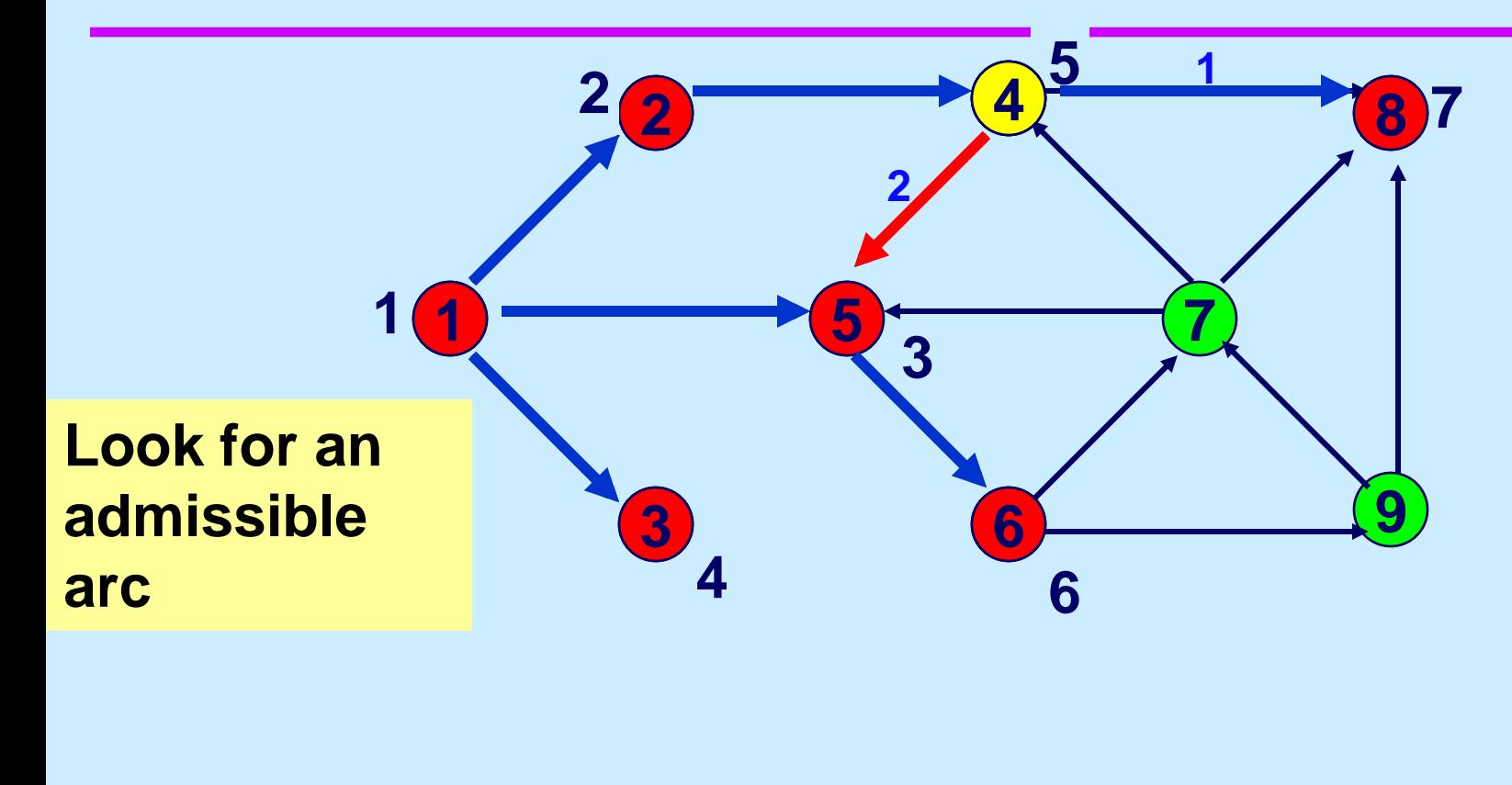

**LIST**

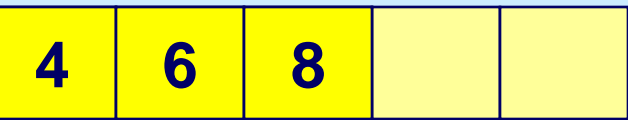

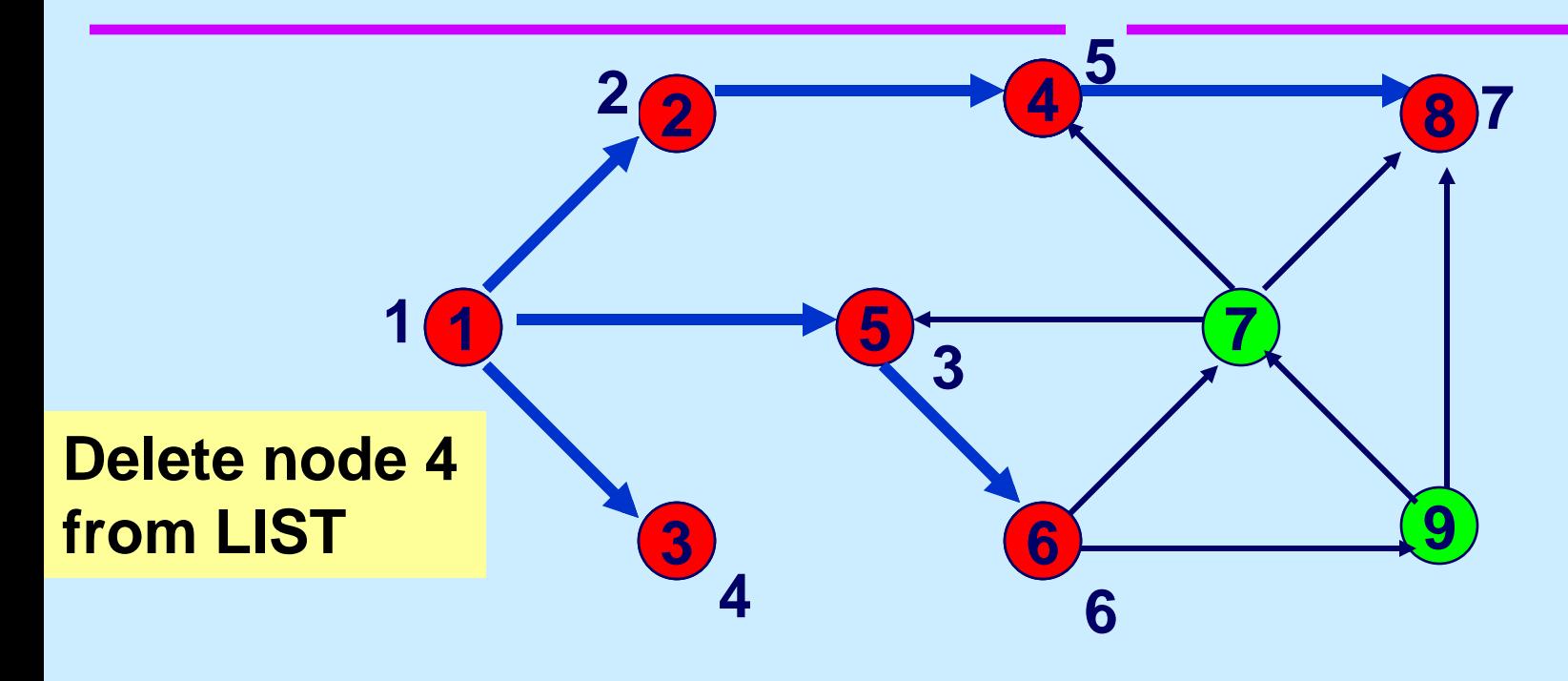

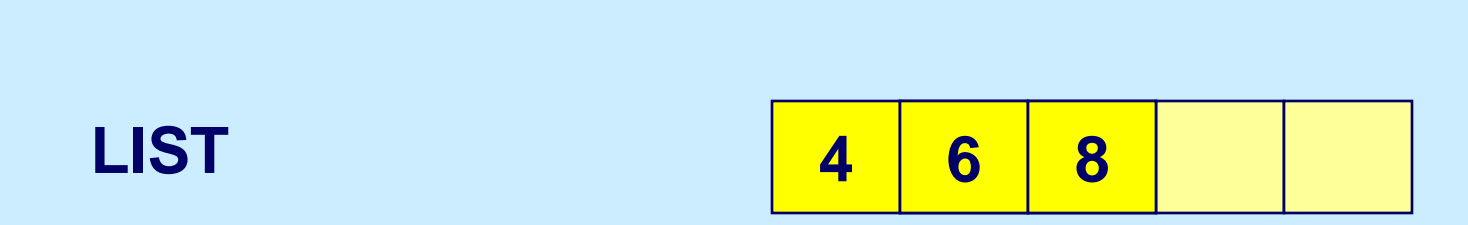

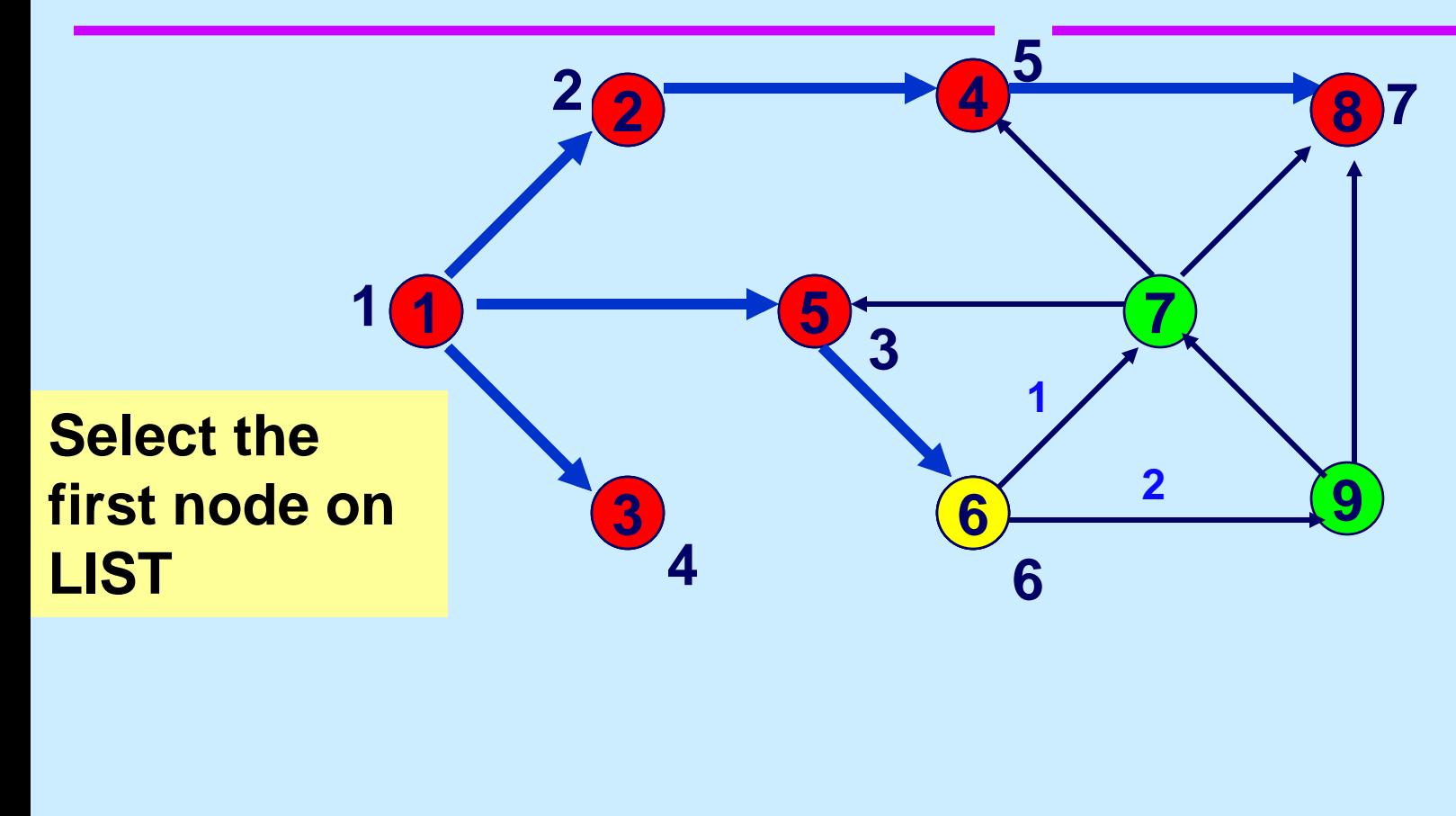

**LIST**

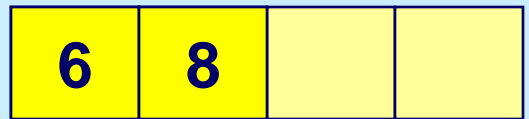

## **Scan arc (6,7)**

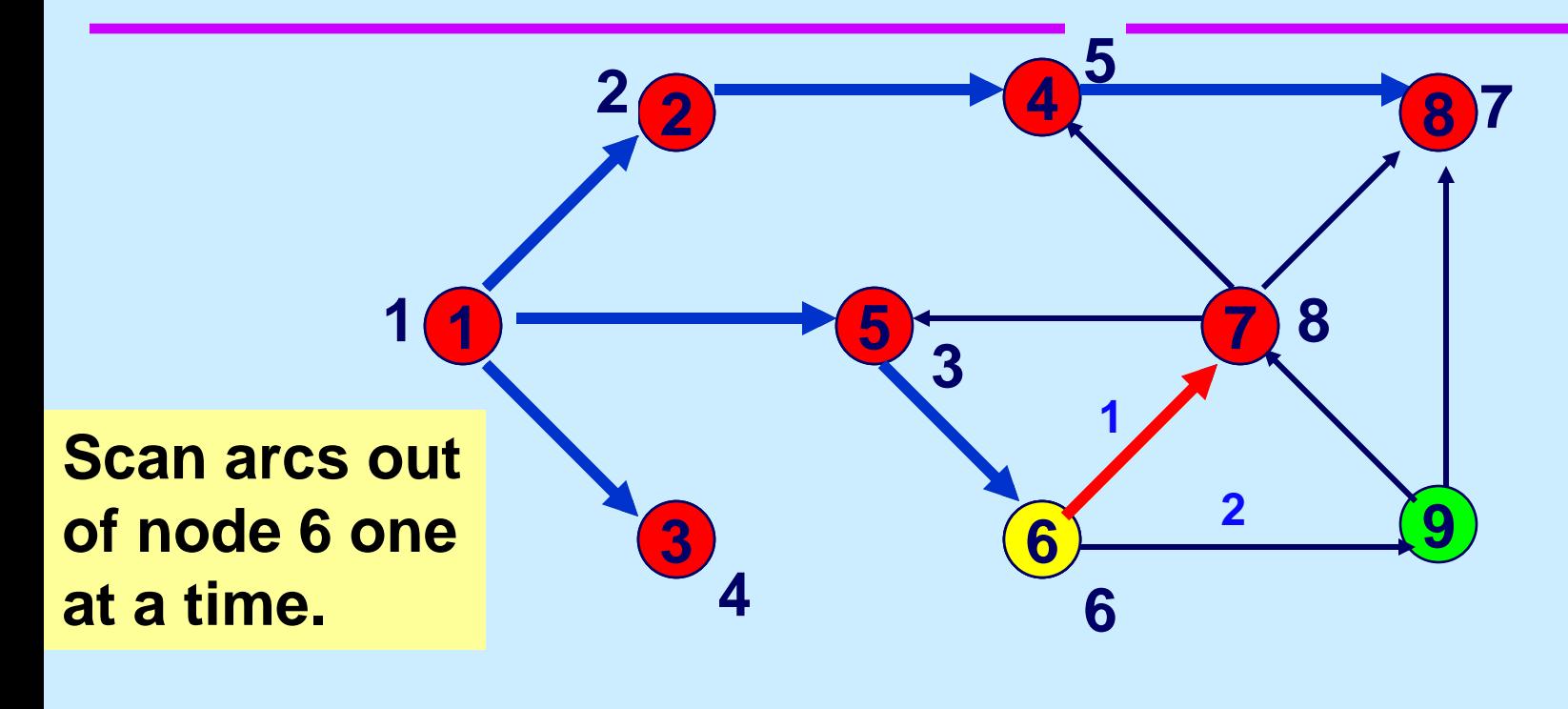

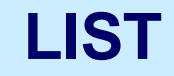

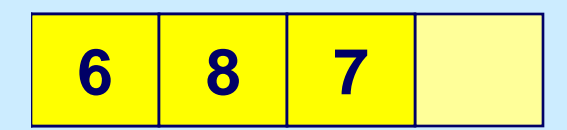

# **Scan arc (6,9)**

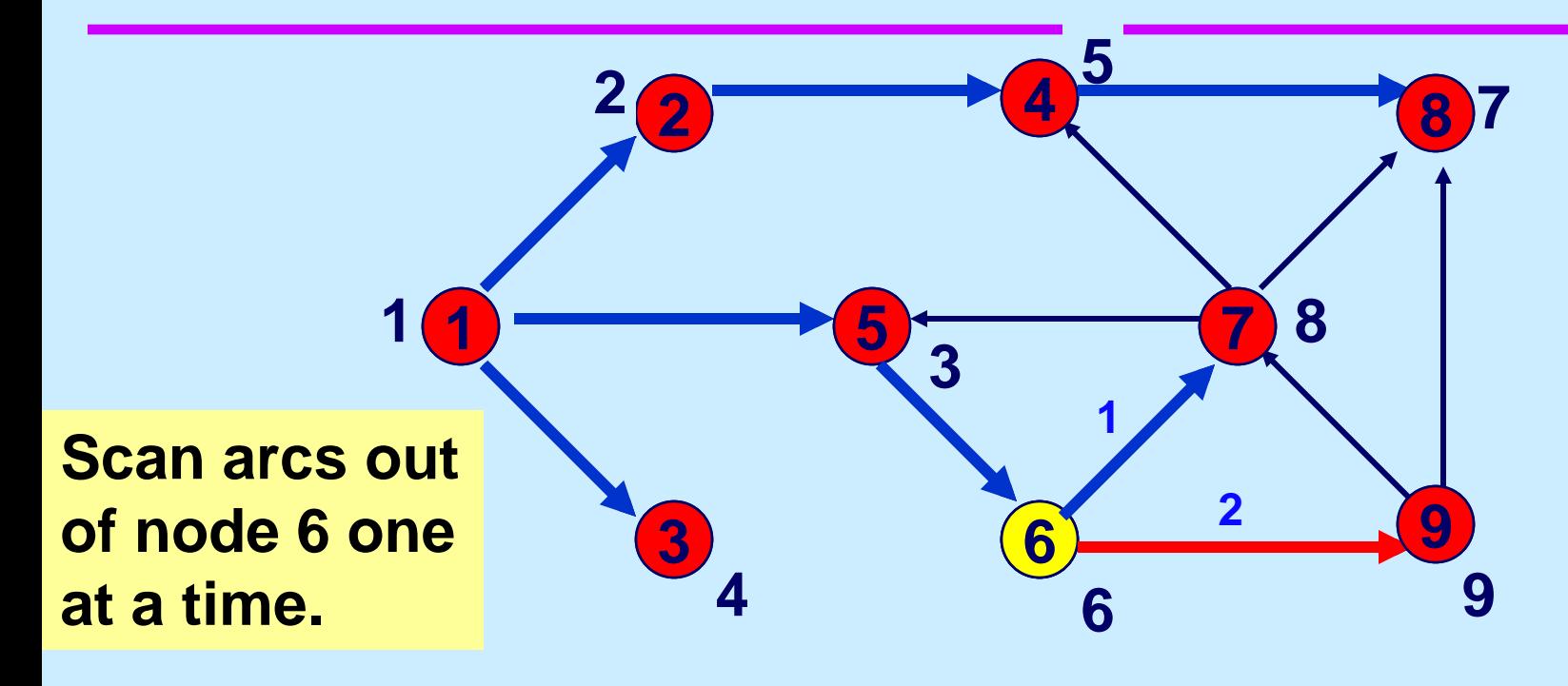

**LIST**

 

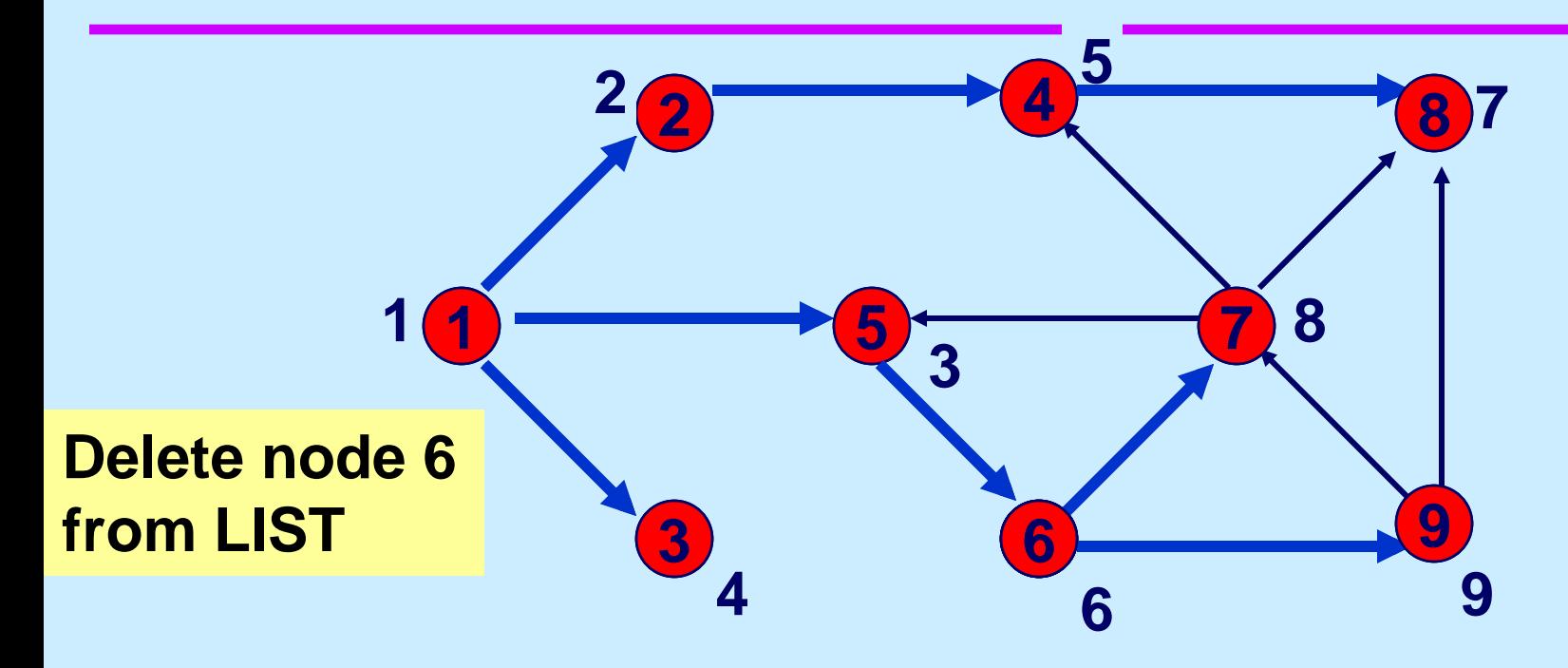

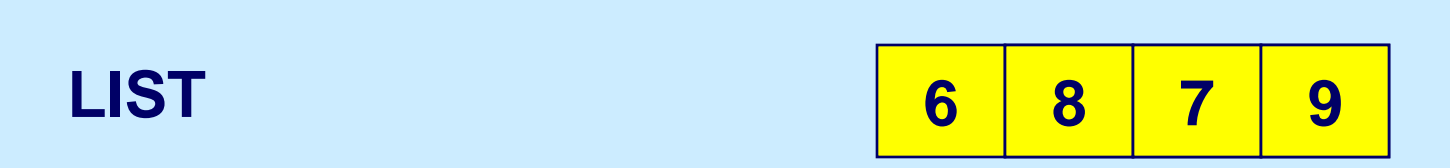

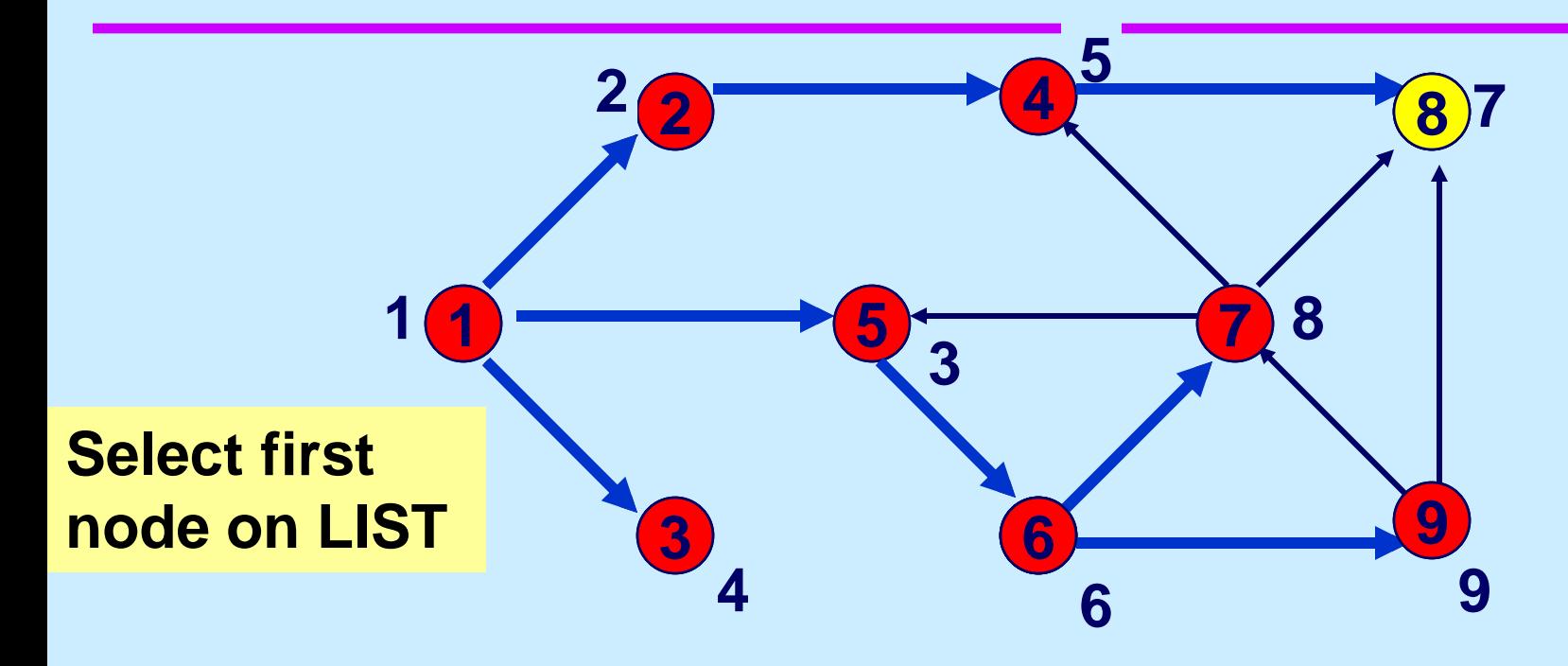

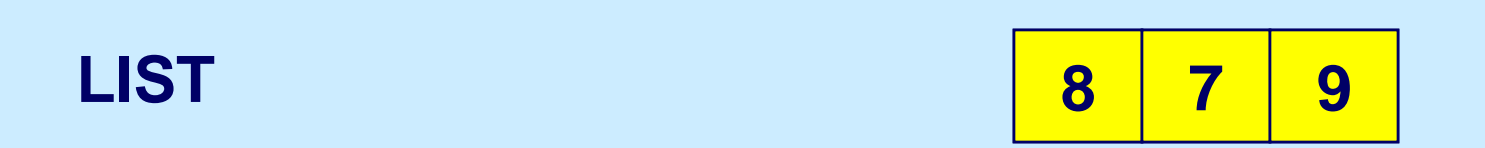

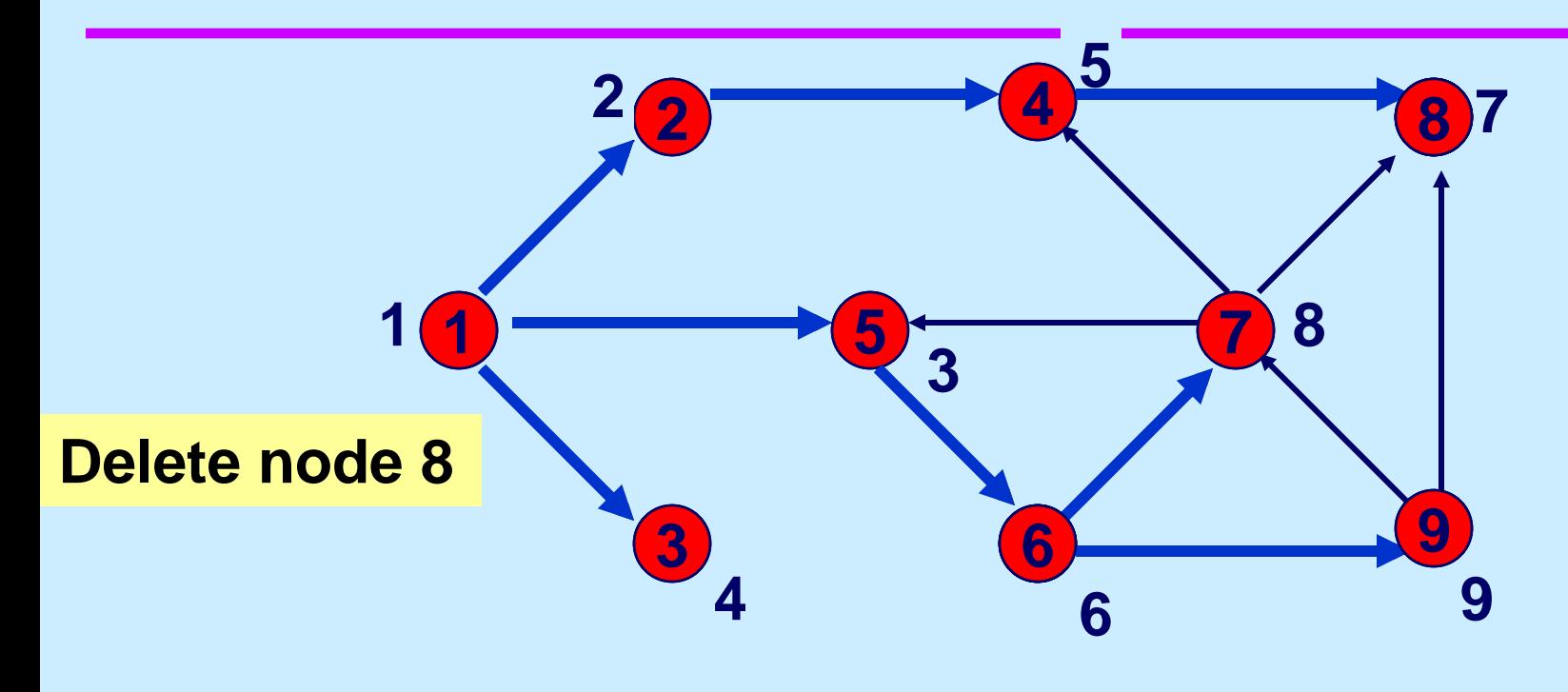

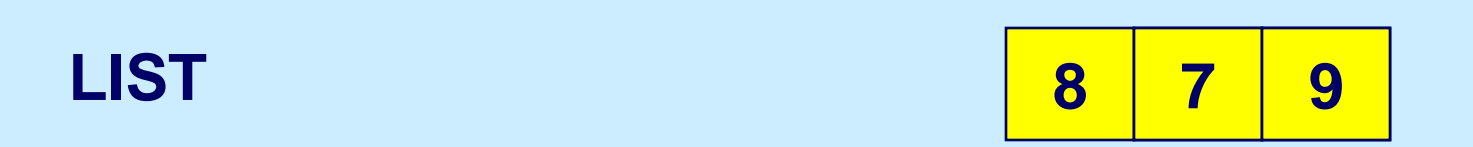

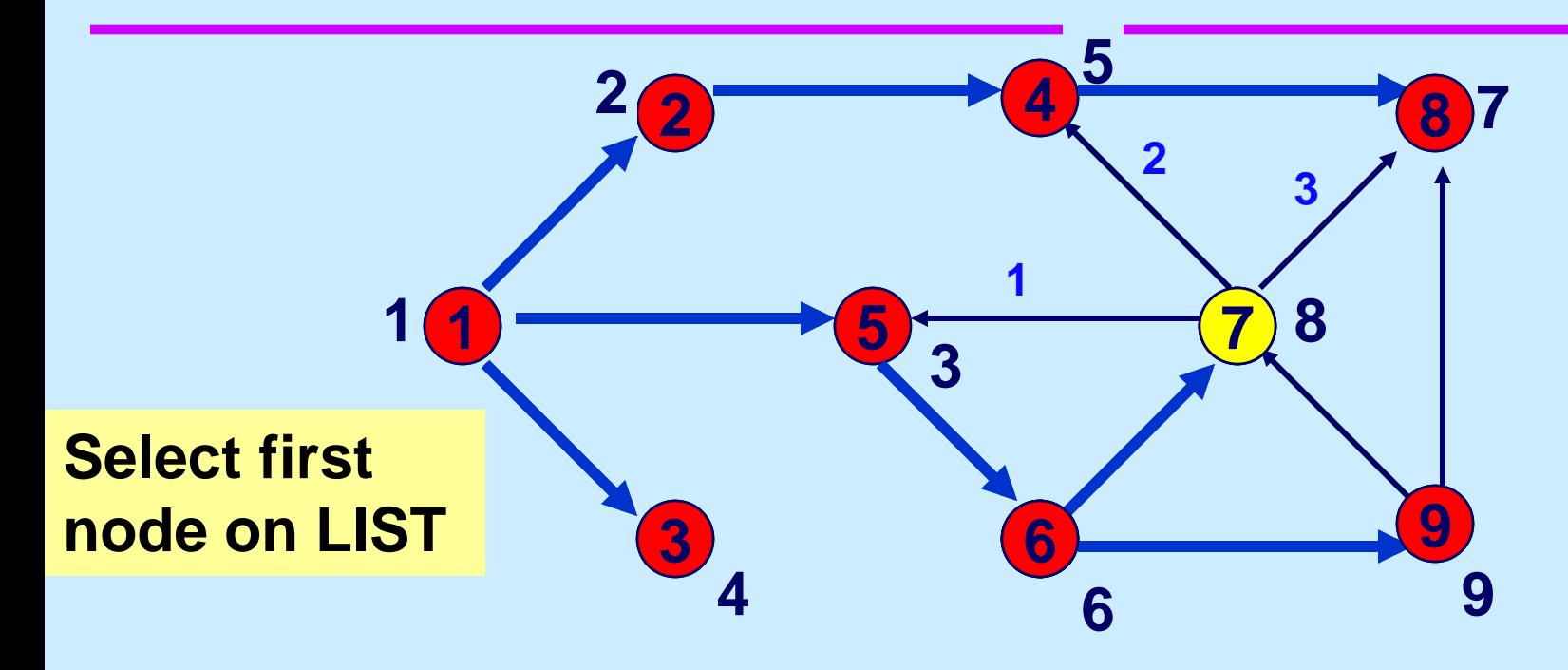

**LIST**

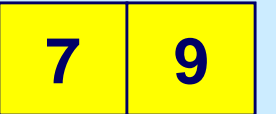

### **Scan arcs out of node 7**

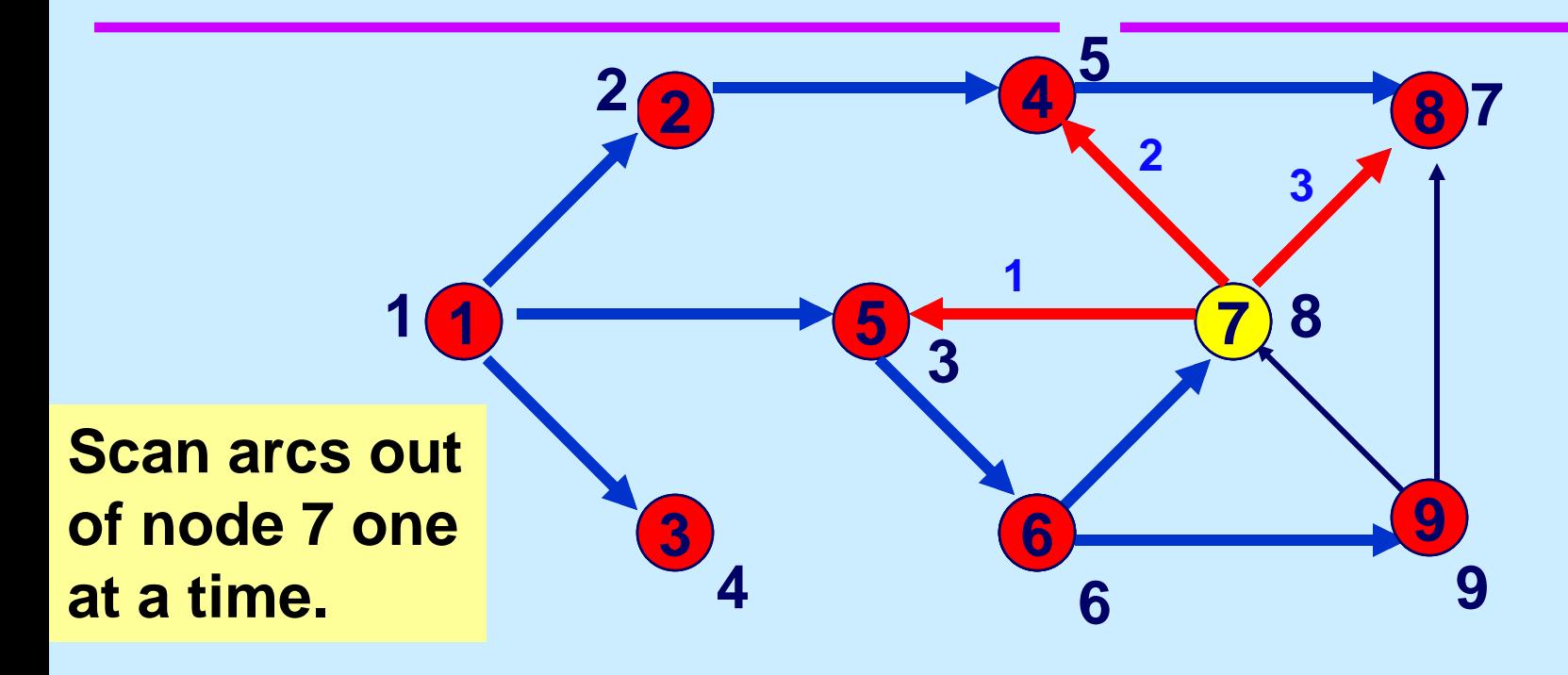

**LIST**

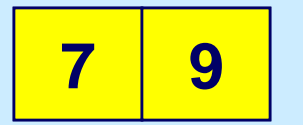

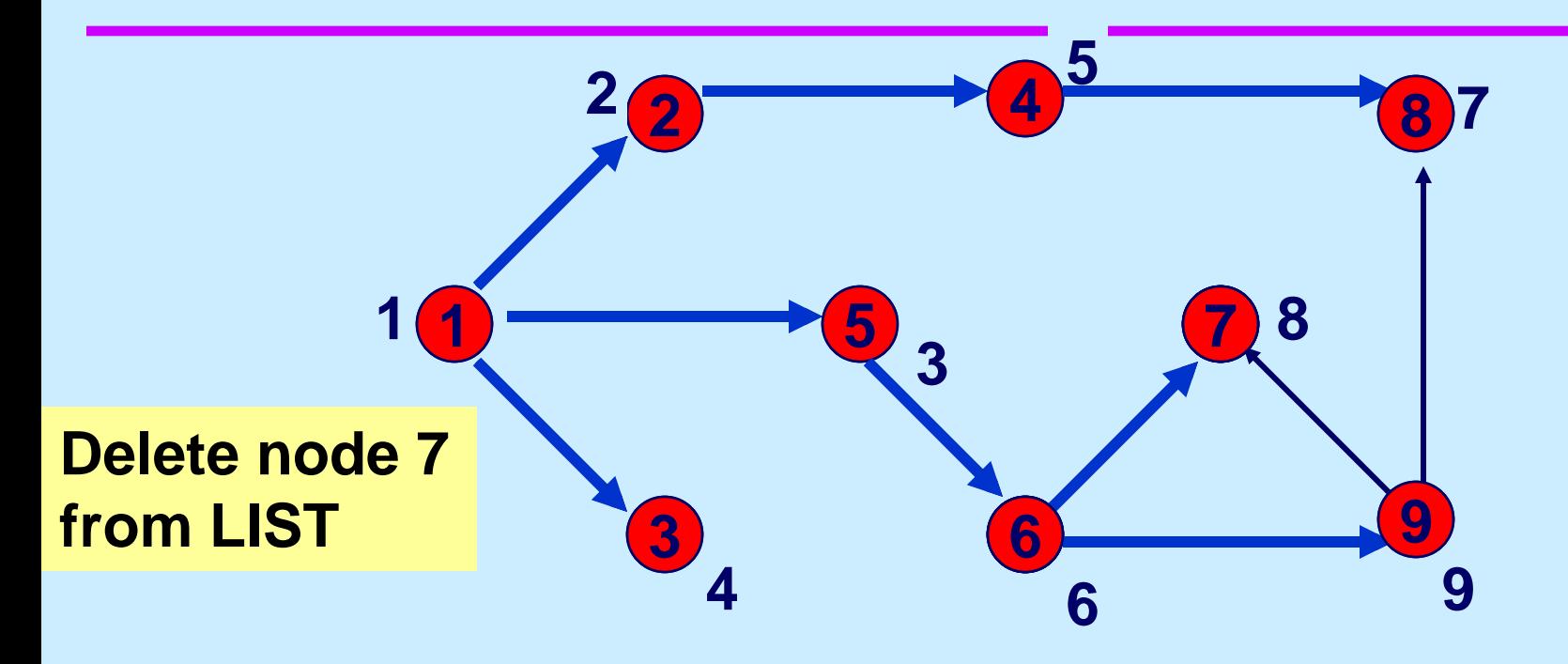

**LIST**

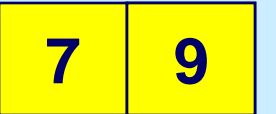

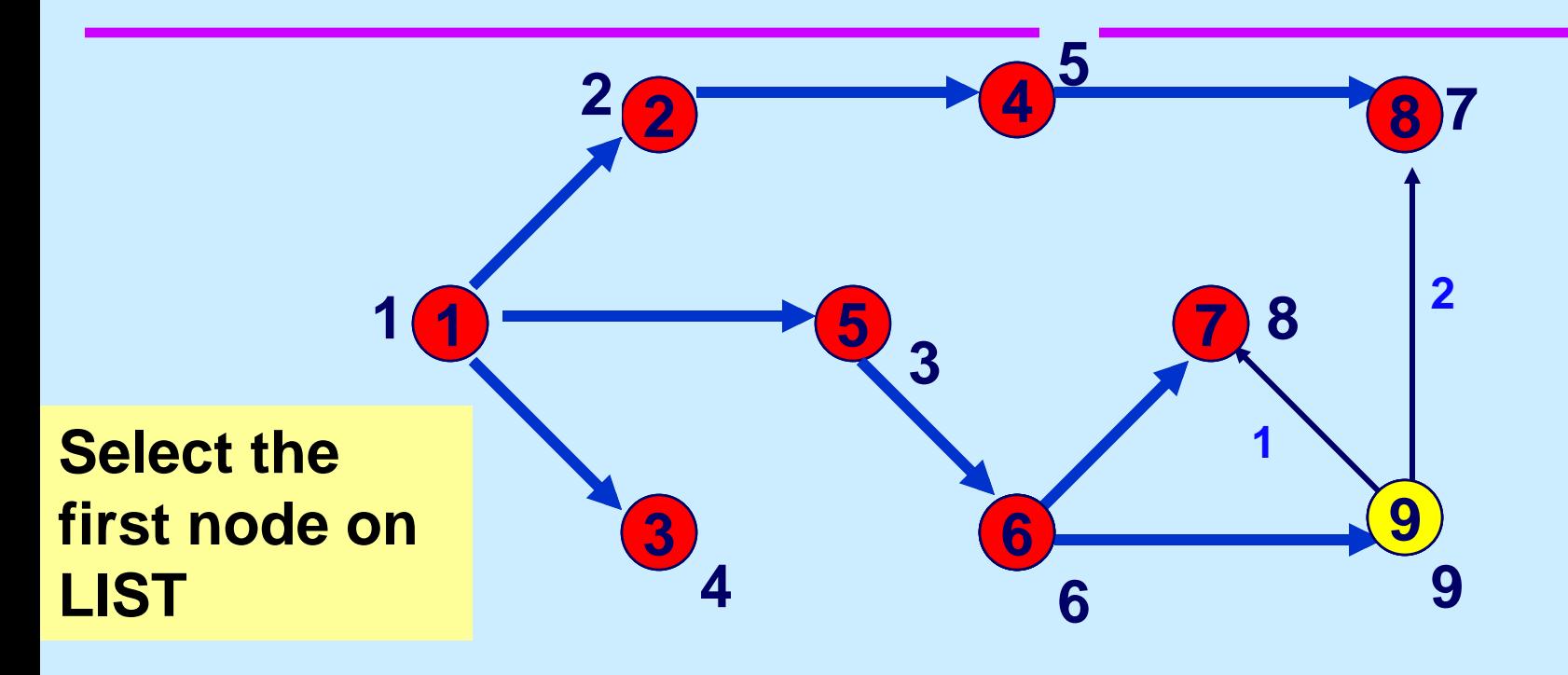

**LIST**

### **Scan arcs out of node 9**

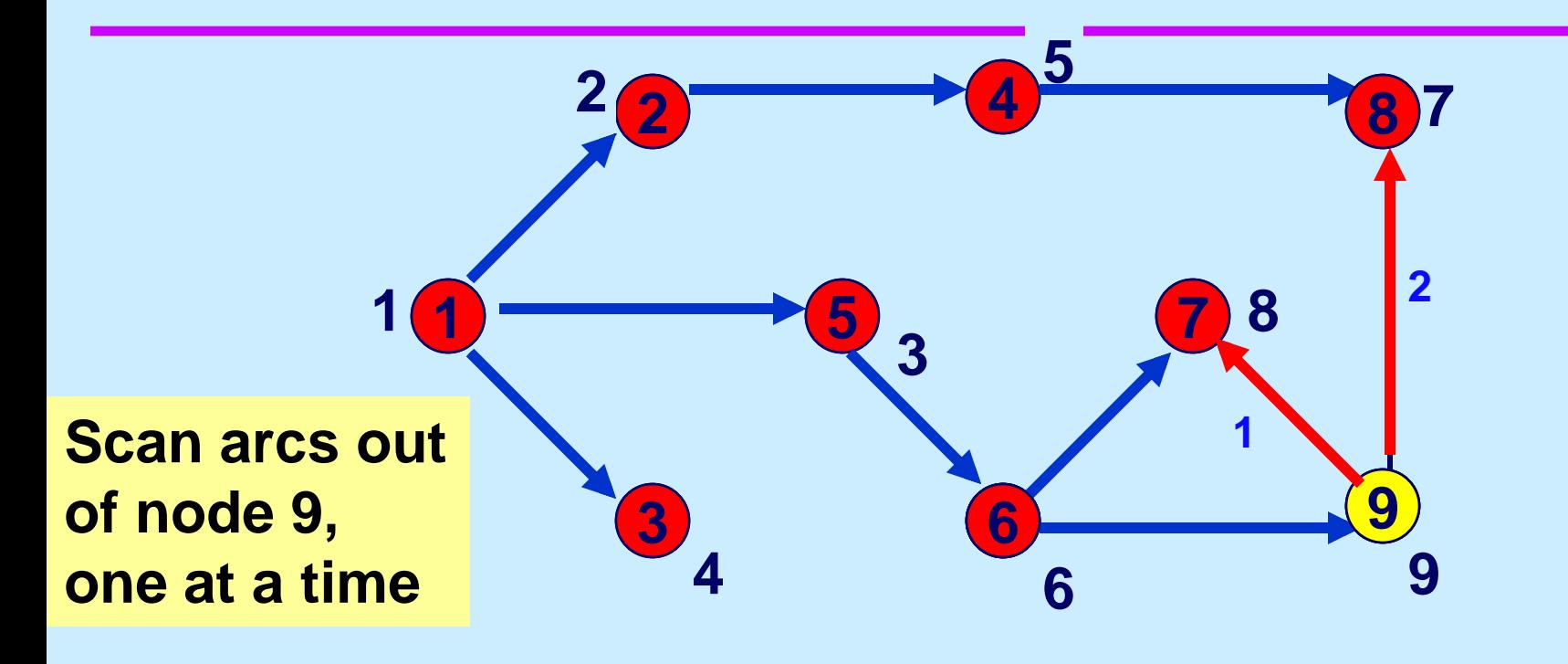

**LIST**

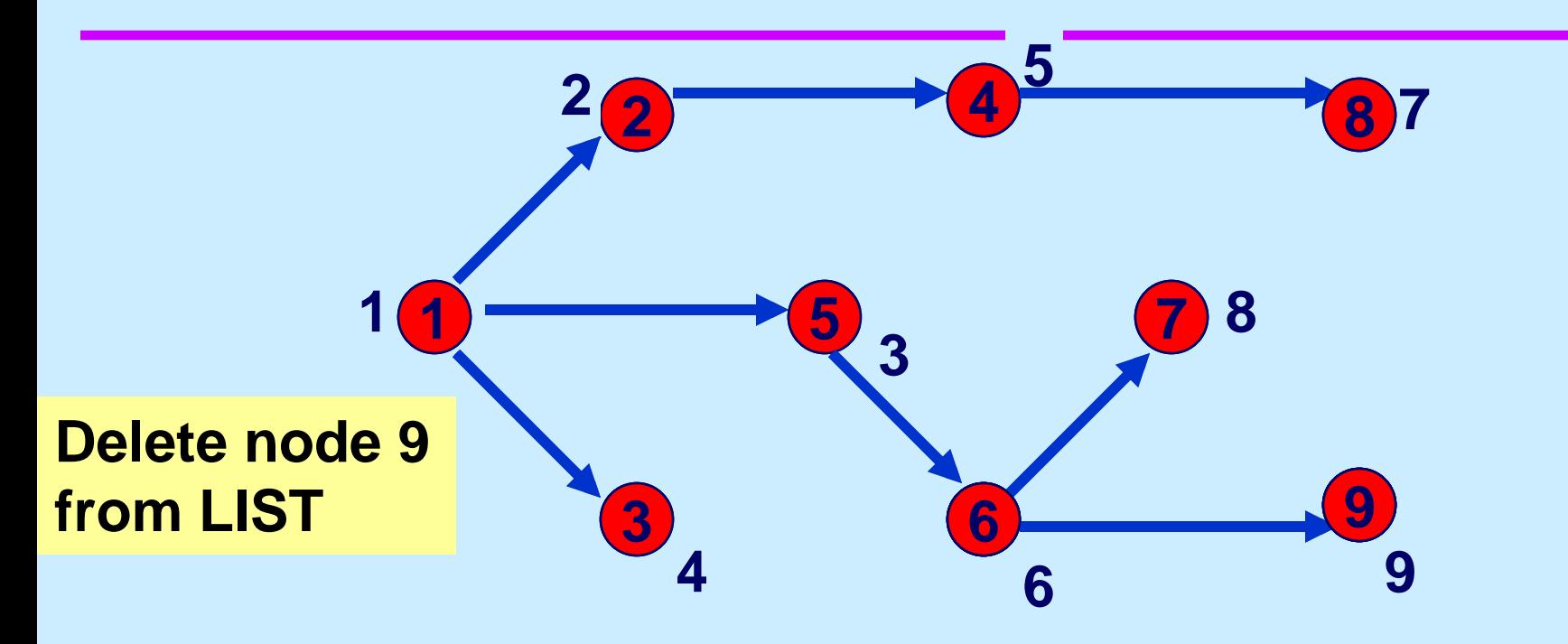

**LIST**

# **THE END**

15.082J / 6.855J / ESD.78J Network Optimization Fall 2010

For information about citing these materials or our Terms of Use, visit: <http://ocw.mit.edu/terms>.